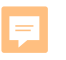

# 1 質的因子の1因子実験 1.5 ノンパラメトリック検定

### テキスト

芳賀敏郎(2014)医薬品開発のための統計解析 第2部 実験計画法 改訂版、サイエンティスト社、p.294

1

#### 第2部 実験計画法

**F** 

**1因子実験・・・質的因子** 1.1 繰り返し数が等しい場合、1.2 繰り返し数が異なる場合

#### 1.3 多重比較、1.4 ばらつきを特性値とする実験

#### **1.5 ノンパラメトリック検定**

量的因子 2.1 直線関係の場合、2.2 非直線関係の場合

2.3 ダミー変数による質的因子の効果の推定

乱塊法・・・・・3.1 質的因子の乱塊法、3.2 量的因子の乱塊法、3.3 欠測値のある場合

共分散分析・・・4.1 共分散分析の目的、4.2 解析手順、4.3 医薬品開発における共分散分析の例

2因子実験・・・5.1 2因子実験の基礎、5.2 質的因子×質的因子、5.3 質的因子×量的因子

5.4 質的因子×量的因子(変形)、5.5 量的因子×量的因子

多因子実験・・・6.1 多因子実験の基礎、6.2 スクリーニング計画、6.3 応答曲面計画

変量模型ほか・・7.1 1因子実験、7.2 枝分れ実験、7.3 乱塊法の拡張、7.4 経時データ、7.5 交差試験

### 1.5 ノンパラメトリック検定

(1) Kruskal-Wallis (クラスカル-ワリス)の検定 (2)*y* が順序尺度の場合のノンパラメトリック検定 テキストの 該当ページ

使用するファイル Excelファイル:「DE改1-1因子(質).xlsm」 JMPファイ:「1-1因子2.jmp」「1-1因子3.jmp」 サイエンティスト社のホームページからダウンロード

JMP 10.0.2 の出力を表示

★プレゼンテーションの スピーカーノートを、 PDF の注釈に変換してあります

### はじめに

Ę

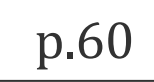

#### ●パラメトリック検定とノンパラメトリック検定(1因子実験) バラメトリック検定 :データは正規分布に従う母集団から抽出されたという前提 ノンパラメトリック検定:母集団について、分布に仮定をおかない検定

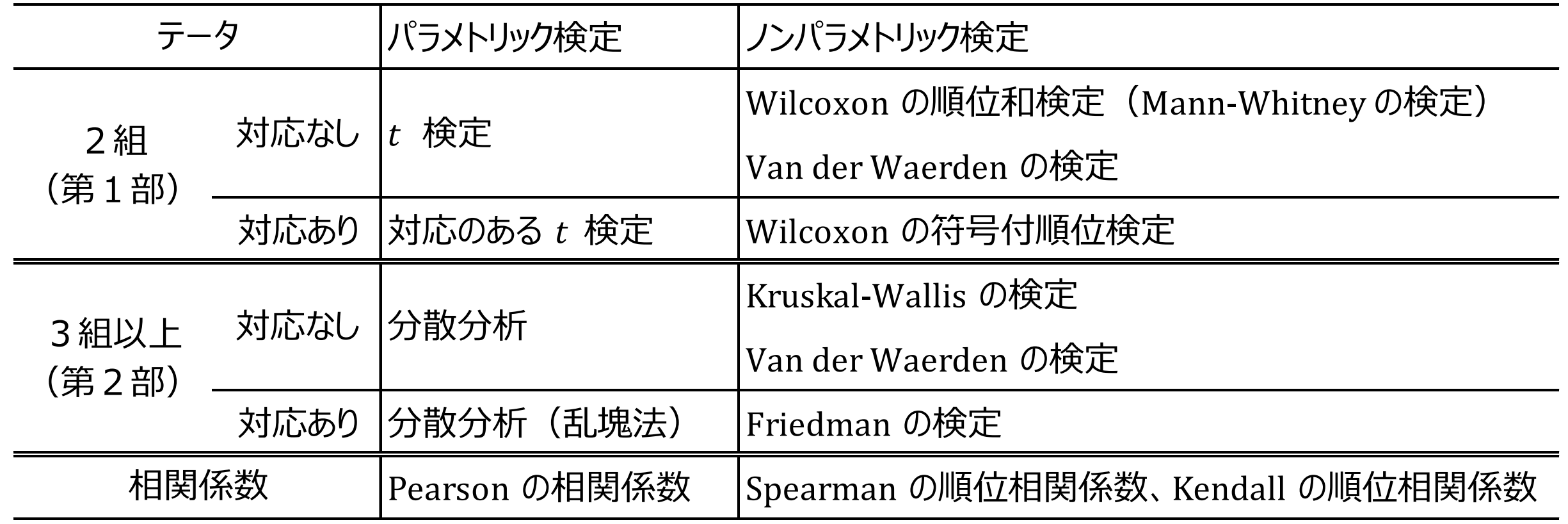

### はじめに

F

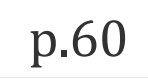

### ■ノンパラメトリック検定の適用場面 (1)分布が正規分布から大きく外れる場合

(2)外れ値を含む場合 外れ値の原因を十分検討する必要がある (第1部 §[2.2](https://mkkmkk.com/wp-content/uploads/Green1-2-2.pdf) p.70)

(3) 順序のある質的変数(カテゴリカルデータ)の場合 事例: 4段階評価(-, ±, +, ++)

ただし、ノンパラメトリック検定の適用に当たってはいろいろな考え方がある。 上記の場合、機械的にノンパラメトリック検定を適用するということではない。

### はじめに

F

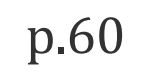

順位の付け方

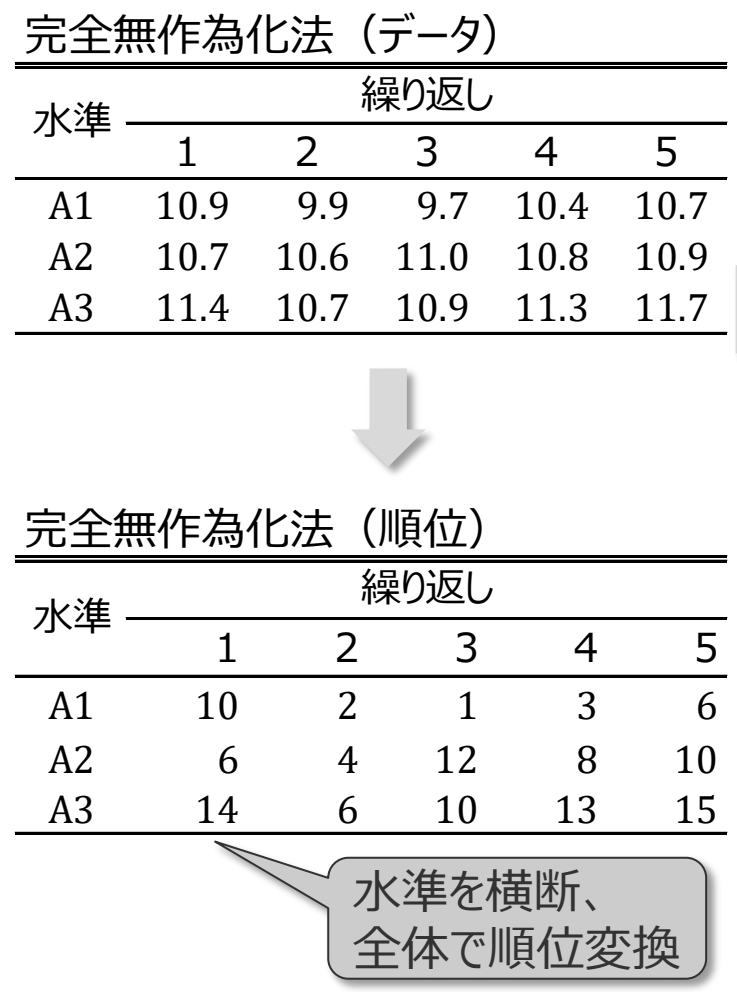

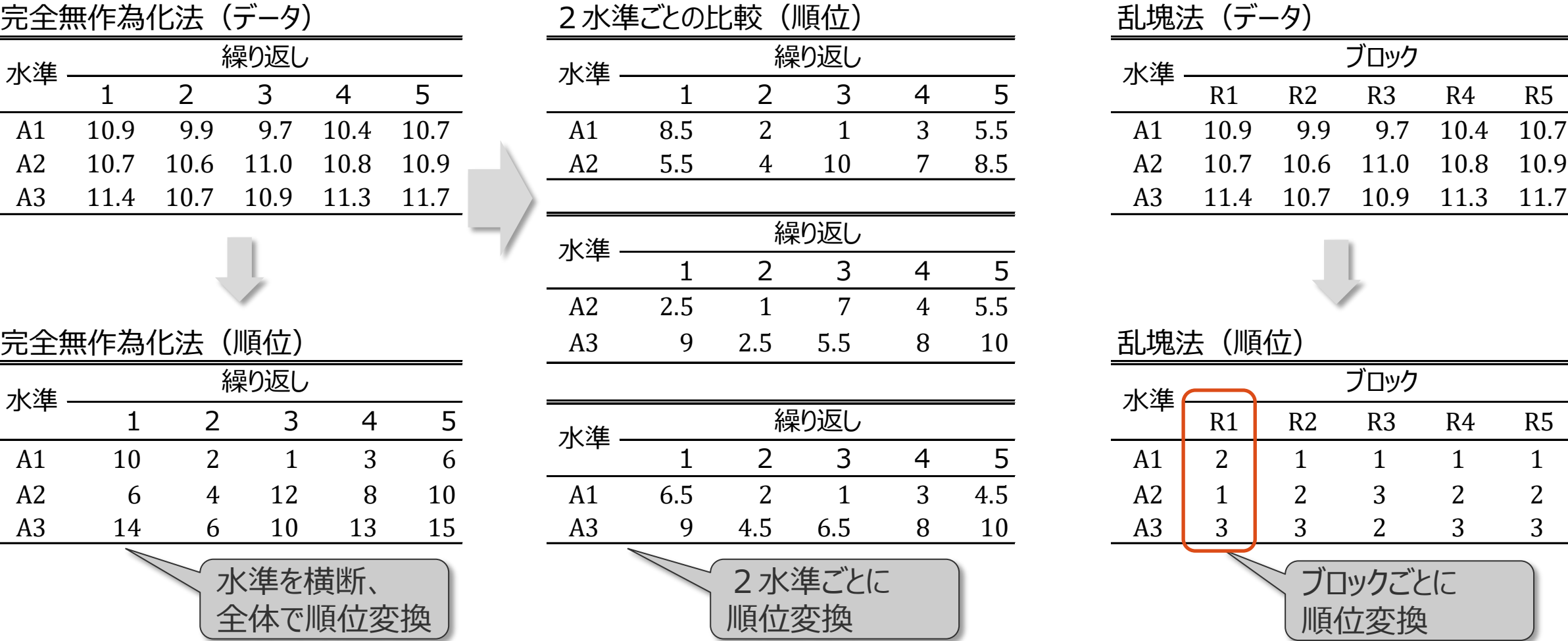

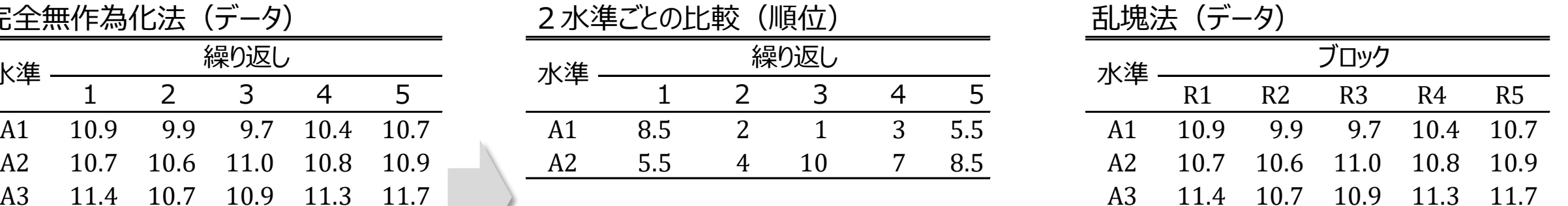

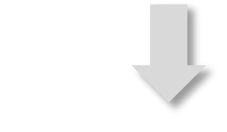

<sub>。</sub> <u>乱塊法(順位)</u>

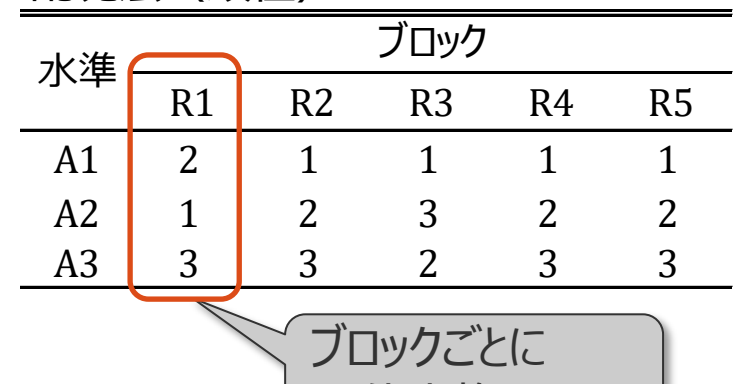

順位変換

F

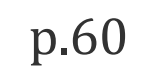

#### ●Excelによる順位変換(平均順位) RANK関数、RANK.AVG関数・・・昇順、降順を指定して順位変換 通常は、RANK.AVG関数を使って、**昇順**で**平均順位**を付ける

RANK 関数は同順位となり、その分の順位が飛ばされる RANK.AVG 関数は平均順位を返す

例(2番目の順位が2つある昇順のデータ)

元の値 23, 25, 25, 28, 30 ・・・ RANK 1, 2, 2, 4,  $5 \cdot \cdot \cdot$ RANK.AVG 1, 2.5, 2.5, 4, 5 · · · (平均順位)

RANK.AVG 関数は、Excel2010以降で利用可 RANK.AVG 関数を使わない方法 =RANK(値, 範囲, 1) + (COUNTIF(範囲, 値) - 1) / 2

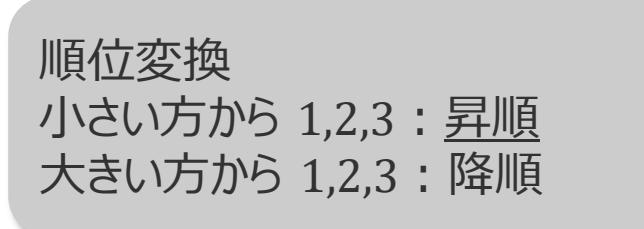

## (1) Kruskal-Wallis(クラスカル-ワリス)の検定

#### 分散分析に相当するノンパラメトリック検定

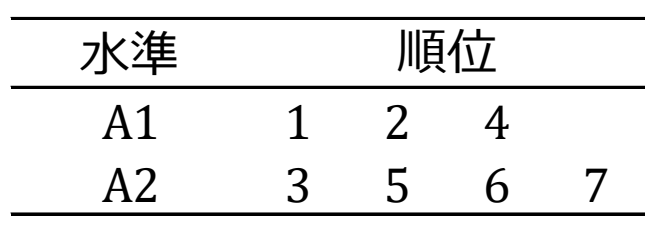

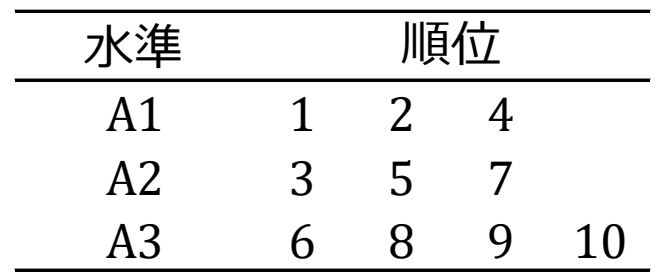

●Wilcoxon の検定を2群から3群以上に拡張

組合せの確率から *p* 値を計算

順位をランダムに組み合わせる総数に対して、

得られた組合せ以上に偏った組合せの数の割合

(統計ソフトによっては、この正確な *p* 値を出力)

近似計算

厚

2群(第1部 p.169)

順位の平方和と平均平方を、通常の *t* 検定と同様に計算

「2群の差」と「全体の平均平方」の比を統計量とする 標準正規分布を使って検定

3群以上

順位の平方和と平均平方を、通常の分散分析と同様に計算 「水準間の平方和」と「全体の平均平方」の比を統計量とする *χ*<sup>2</sup> 分布を使って検定

●JMPファイルの読み込みと表示 JMP ファイル「1-1因子2.jmp」を読み込み

データ

見

表示 1.2.1 と同じデータ、1因子、5水準、 $n_0$ =6,  $n_1$ = $n_2$ = $n_3$ = $n_4$ =3 水準の列名は「群」、観測値の列名は「y」 このデータは「完全無作為化法」で得られたデータ

表示 1.5.2

水準 | 1 2 3

 $A0 \mid 43 \mid 45 \mid 42$ 

A1 47 51 49

A2 54 48 57

A3 | 55 58 61

A4 52 48 53

●解析

[分析] > [二変量の関係] 点グラフを作成

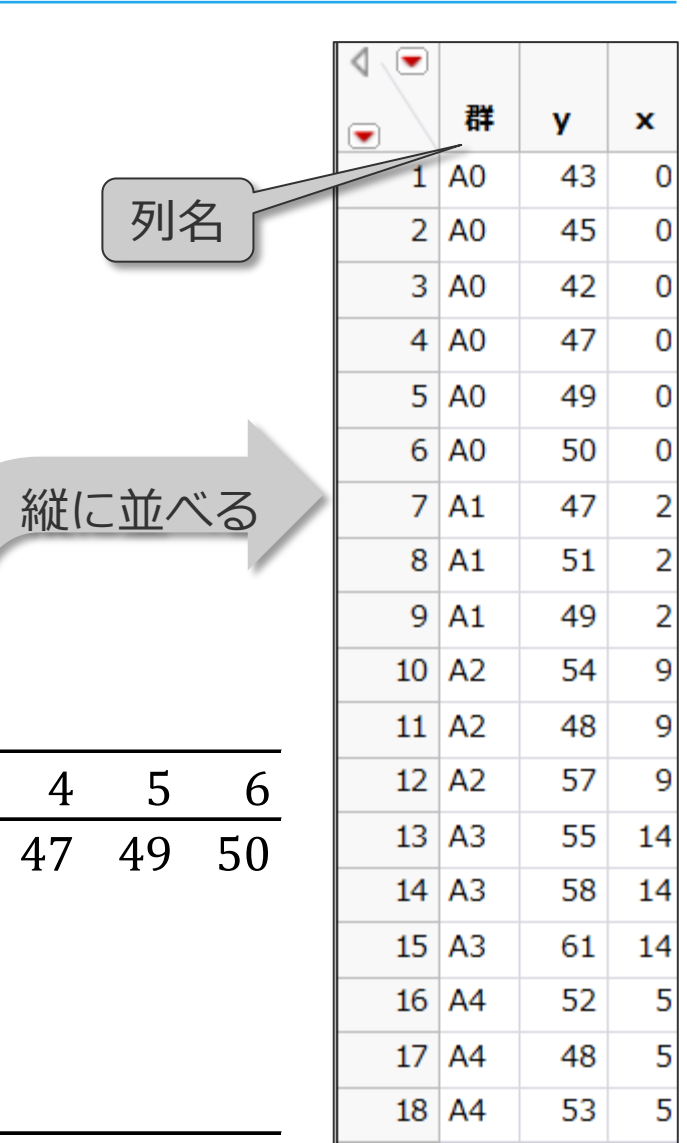

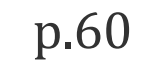

 $\bm \Xi$ 

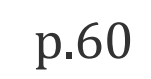

●JMP [二変量の関係] 単なる計算事例(ノンパラメトリック検定が適しているとはいえない)

[分析] > [二変量の関係]

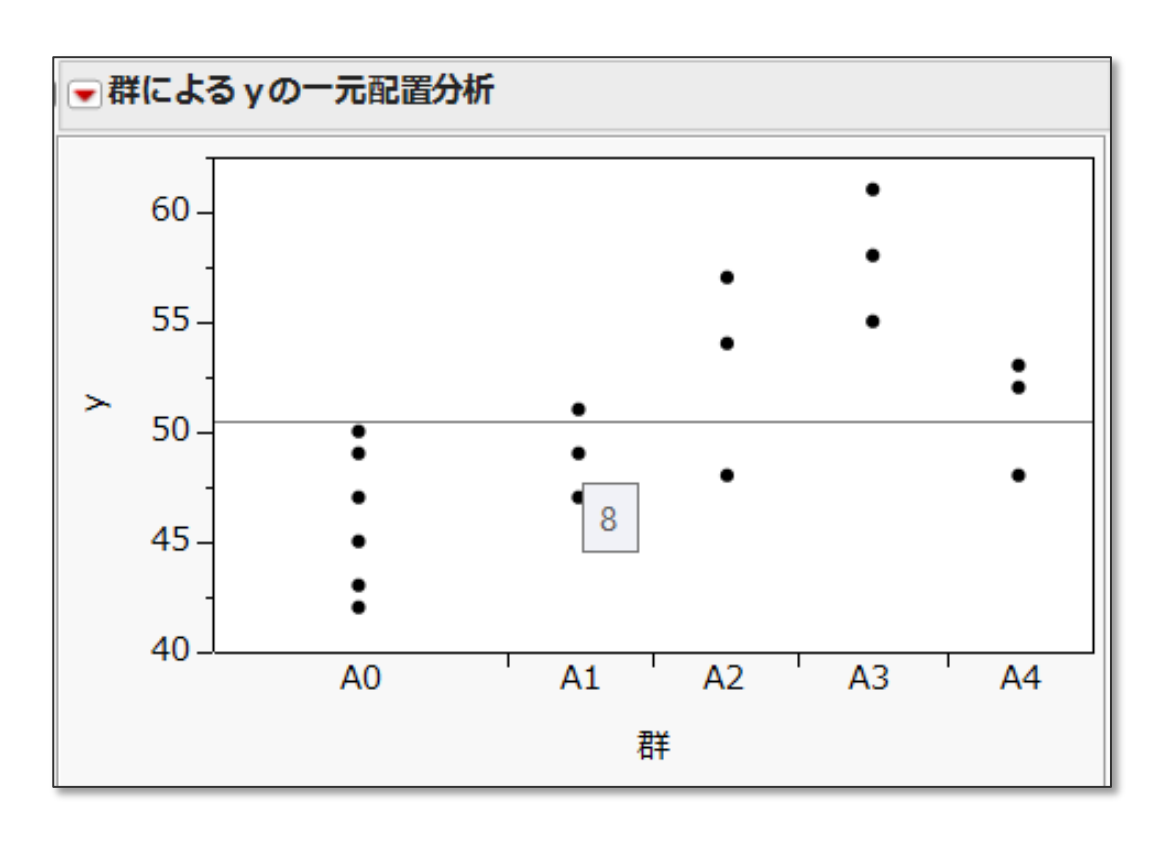

▼> [ノンパラメトリック] > [Wilcoxon検定]

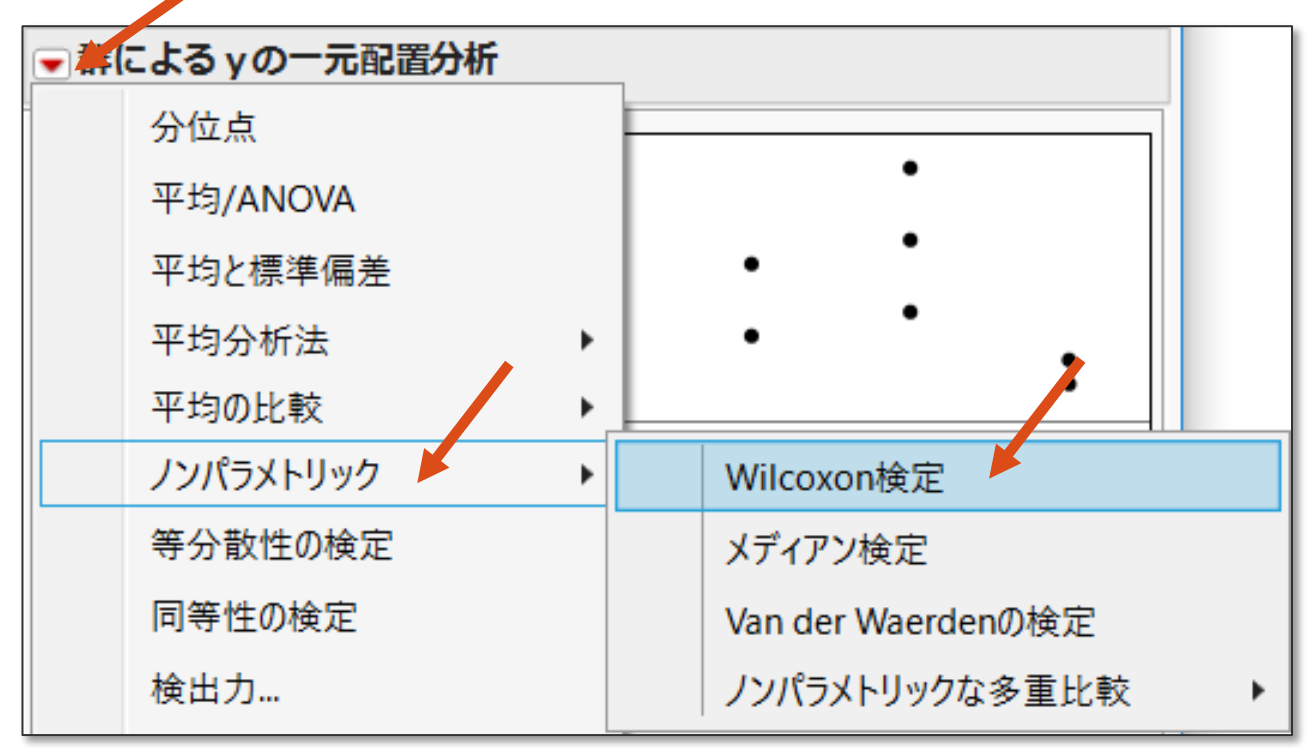

### ●JMP によるKruskal-Wallis の検定の出力 2群で説明したWilcoxon の検定を3群以上に拡張

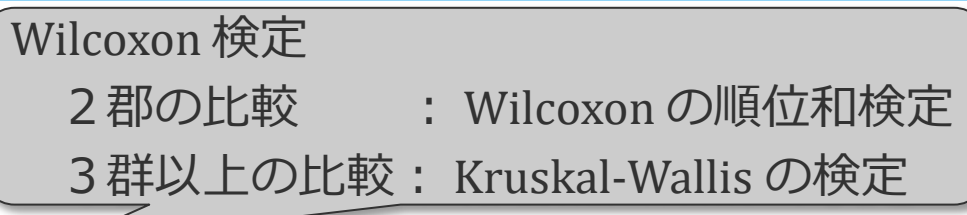

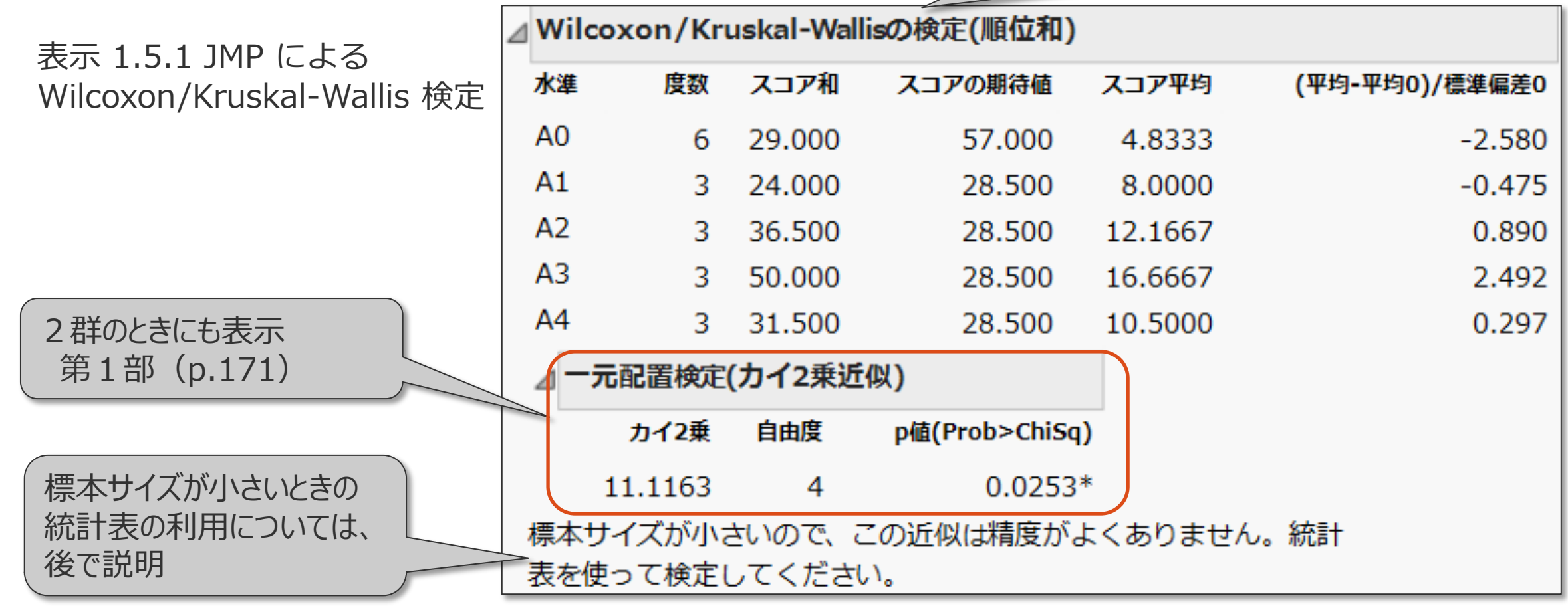

を選択

Ę

計算方法は

表示 1.2.1

のシート

(p.40)

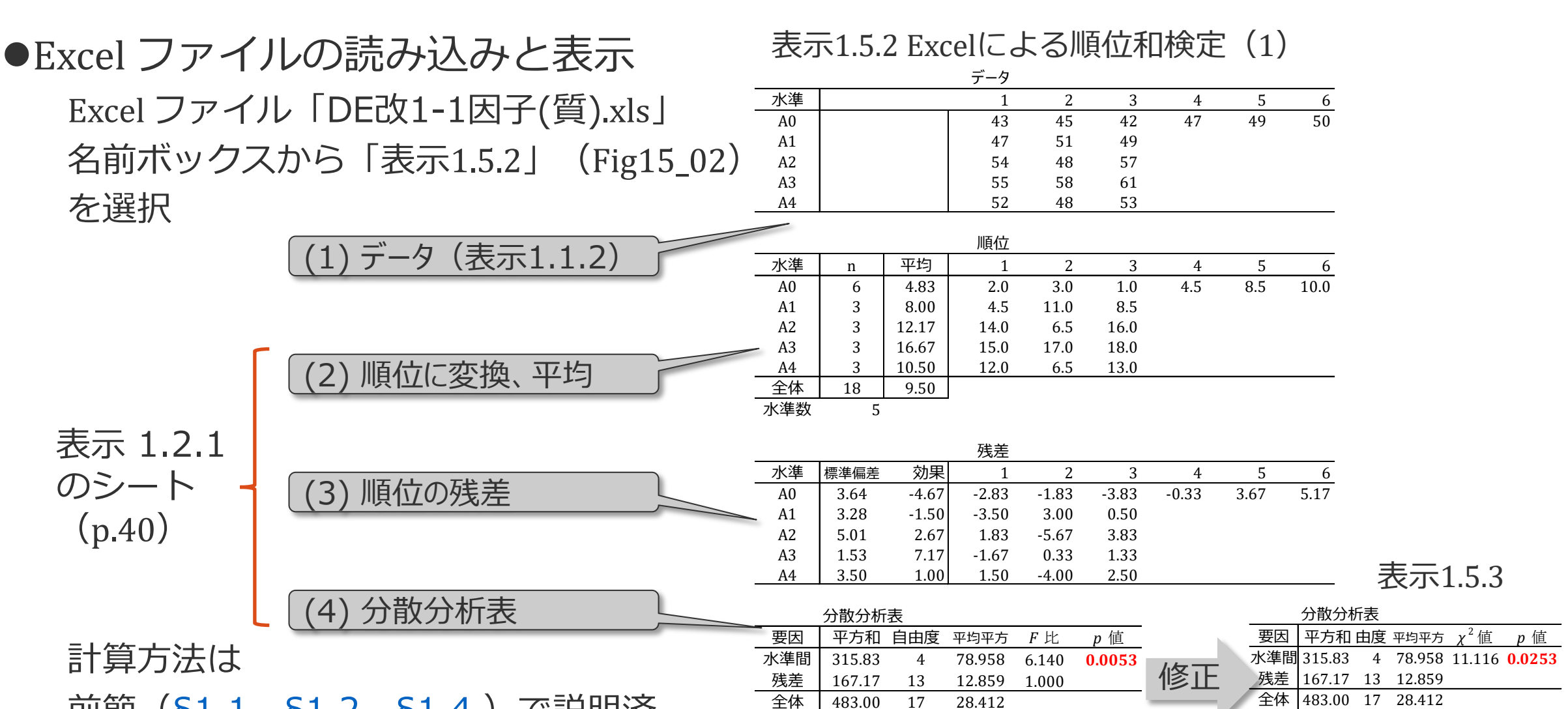

全体 483.00 17 28.412

(検算) 483.00 17

<u>前節([§1.1](https://mkkmkk.com/wp-content/uploads/Green2-1-1.pdf)</u>、<u>[§1.2](https://mkkmkk.com/wp-content/uploads/Green2-1-2.pdf)</u>、<u>§1.4</u> )で説明済

13

全体 483.00 17 28.412

(検算)483.00 17

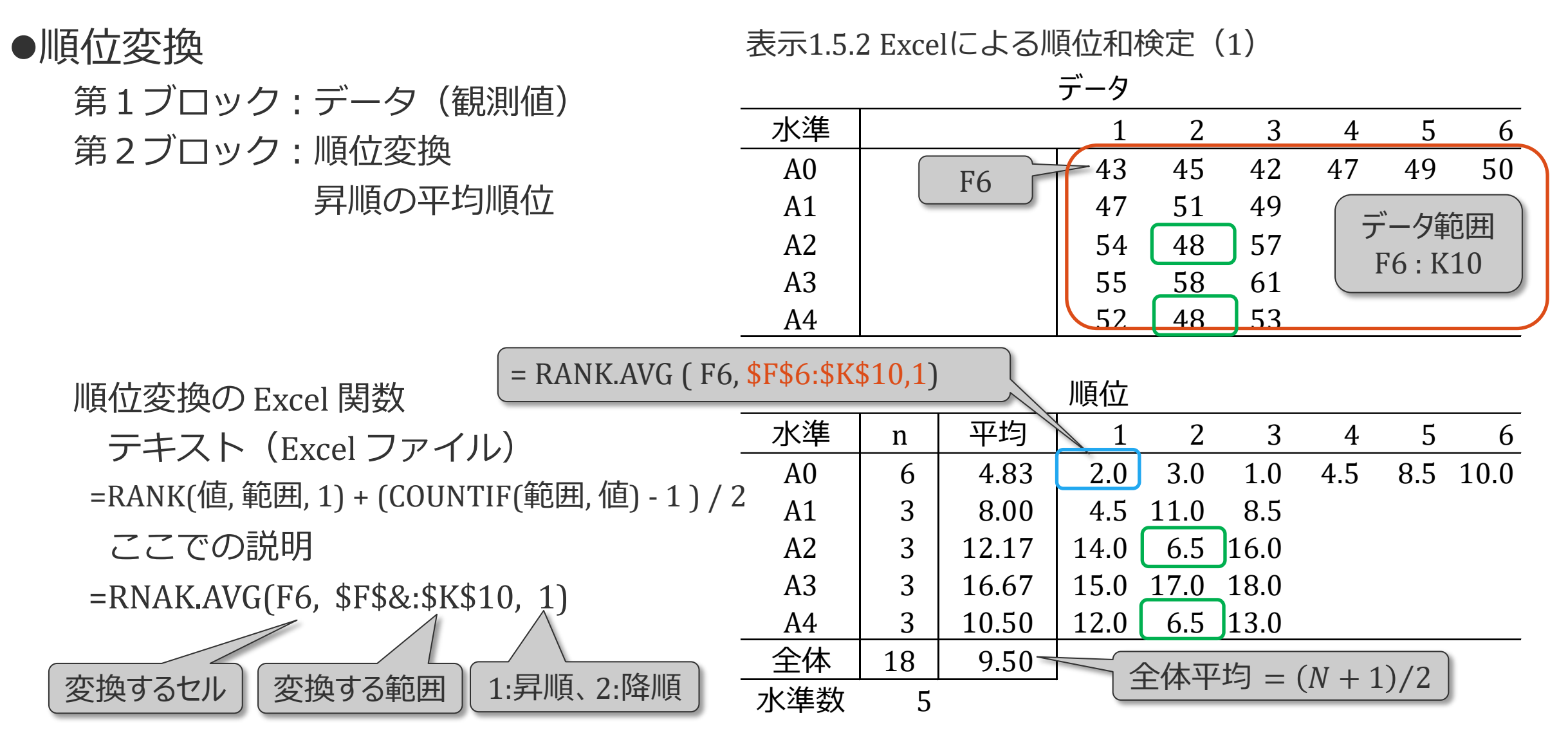

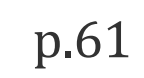

●分散分析表(順位を連測データと見なした場合)

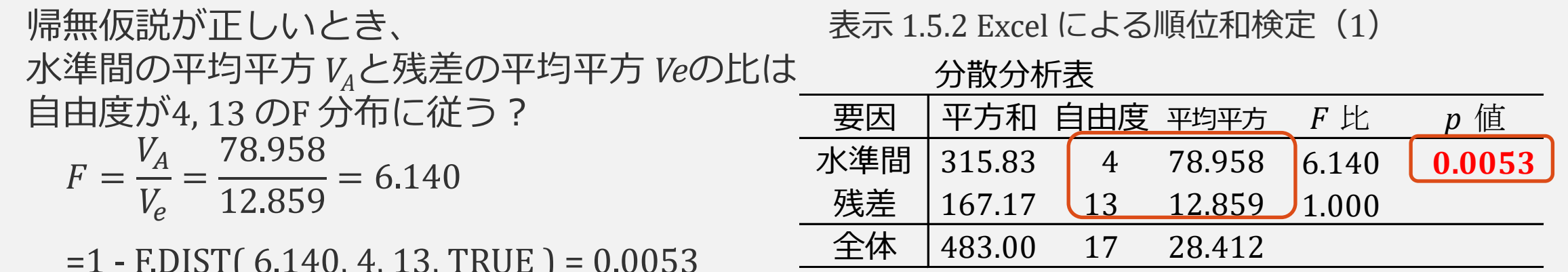

 $\overline{\phantom{a}}$ 

=1 - F.DIST( 6.140, 4, 13, TRUE ) = 0.0053

#### ●分散分析表(順位データの場合)  $\chi^2 =$  $S_A$  $V_T$ = 315.83 28.412  $= 11.116$ 帰無仮説が正しいとき、 全体の平均平方  $V_T$ と水準間の平方和 S<sub>A</sub>の比は、 自由度 4 の *χ*2 乗分布に近似的に従う 表示 1.5.2 Excel による順位和検定 (2)

 $=1 - CHISQ.DIST (11.116, 4, TRUE) = 0.0253$ 

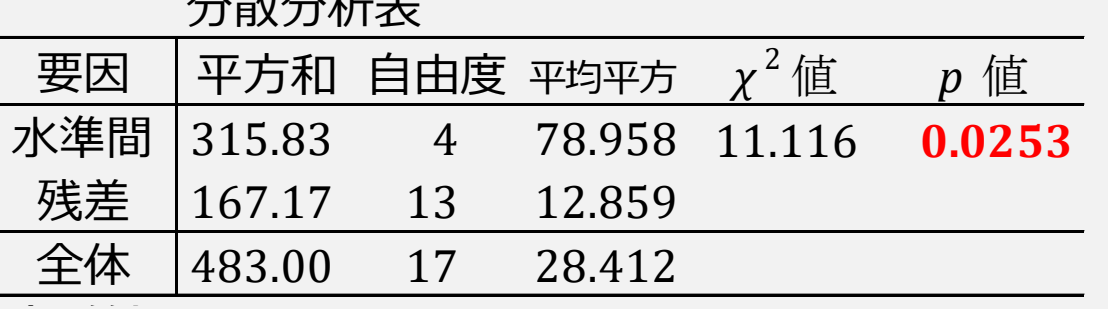

分散分析表

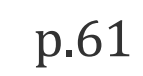

●分散分析表(順位を連測データと見なした場合) ●分散分析表(順位データの場合) 分散分析表 要因 平方和 自由度 平均平方 *F* 比 *p* 値 水準間 315.83 4 78.958 6.140 **0.0053** 残差 | 167.17 | 13 | 12.859 | 1.000 全体 483.00 17 28.412  $\chi^2 =$  $S_A$  $V_T$ = 315.83 28.412  $= 11.116$  $=1 - CHISQ.DIST (11.116, 4, TRUE) = 0.0253$  $F =$  $\frac{V_A}{\sqrt{2}}$  $V_e$ = 78.958  $\frac{12.859}{2.859} = 6.140$  $=1 -$  F.DIST( 6.140, 4, 13, TRUE ) = 0.00. 帰無仮説が正しいとき、 水準間の平均平方 *VA*と残差の平均平方 *Ve*の比は 自由度が4, 13 の **F 分布に従う?** 帰無仮説が正しいとき、 全体の平均平方  $V_T$ と水準間の平方和 SAの 自由度 4 の *χ*2 乗分布に近似的に従う 表示 1.5.2 Excel による順位和検定 (1) **し**たがって、F 分布に従わない 要因 平方和 自由度 平均平方 *χ* <sup>2</sup> 値 *p* 値 水準間 315.83 4 78.958 11.116 **0.0253** 残差 167.17 13 12.859 全体 483.00 17 28.412 |順位データは独立ではない ||<br>|4.4%#/\*\*\*\*\*\*\*\*\*\*\*\*\*\*\*\*\*||位和検定 (2) 各水準は独立ではない

 $\overline{\phantom{a}}$ 

F

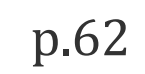

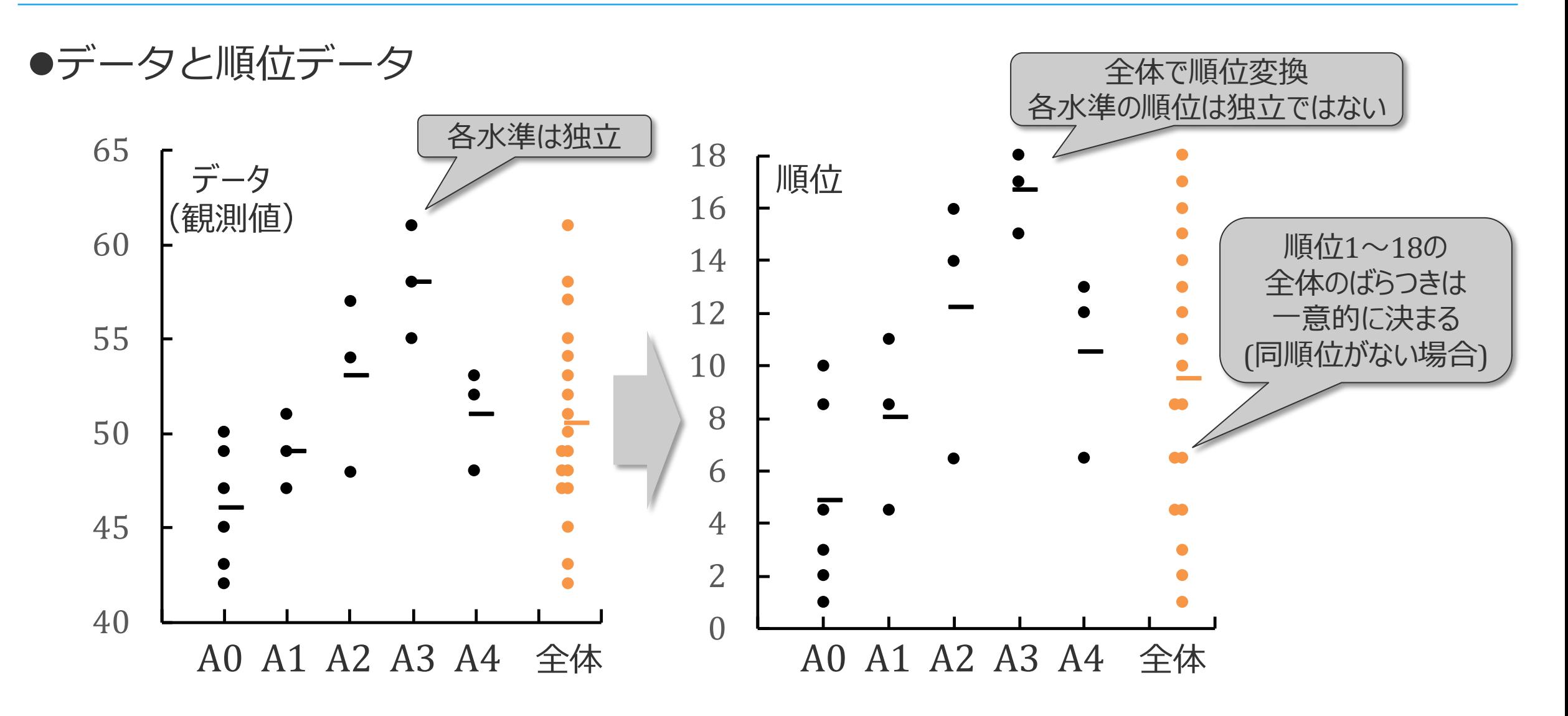

厚

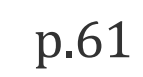

●分散分析表(順位を連測データと見なした場合)

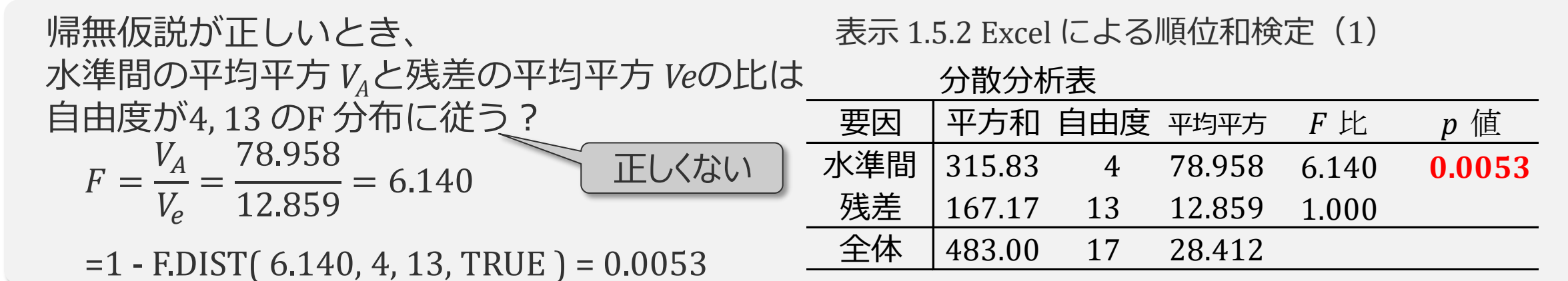

#### ●分散分析表(順位データの場合)  $\chi^2 =$  $S_A$  $V_T$ = 315.83 28.412  $= 11.116$  $=1 - CHISQ.DIST (11.116, 4, TRUE) = 0.0253$ 帰無仮説が正しいとき、 全体の平均平方  $V_T$ と水準間の平方和 SAの比は、 自由度 4 の *χ*2 乗分布に近似的に従う 分散分析表  $\overline{E}$ 因 平方和 自由度 平均平方  $\chi^2$  値  $\chi^2$  値 水準間 315.83 4 78.958 11.116 **0.0253** 残差 167.17 13 12.859 全体 483.00 17 28.412  $\overline{\phantom{a}}$ 表示 1.5.2 Excel による順位和検定(2)  $V_T$  $S_A$

厚

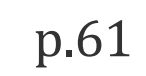

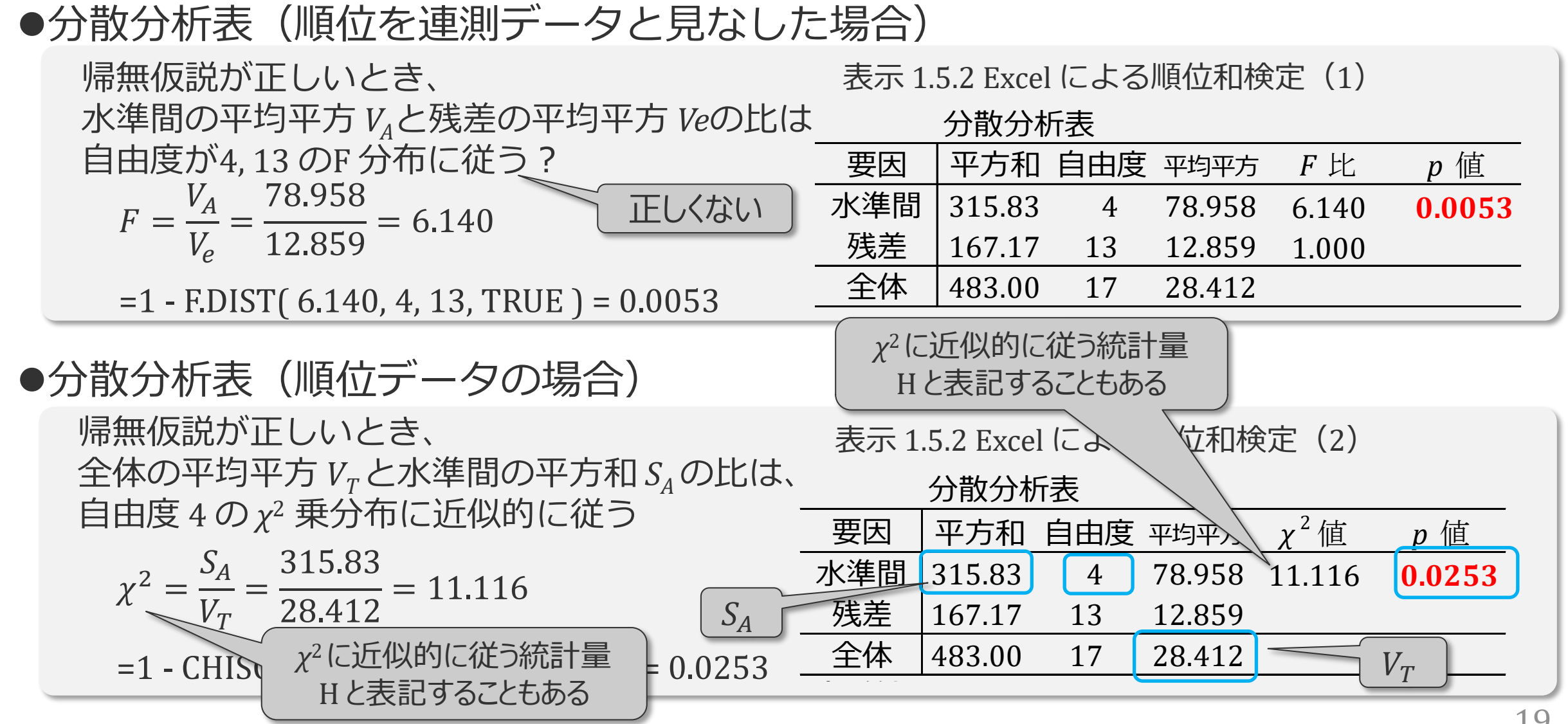

**●Kruskal-Wallis の検定の**  $\chi^2$  **近似** Kruskal-Wallisの検定 Excel と JMP の結果が一致 *χ*<sup>2</sup> 値:11.1163 *p* 値:0.0253

> 順位変換しない場合の分散分析の結果 *F* 値:7.6763 *p* 値:0.0021

> > (表示 1.2.1 §[1.2 p](https://mkkmkk.com/wp-content/uploads/Green2-1-2.pdf).40)

ノンパラメトリック検定では、 検出力が低下し *p* 値が大きくなる傾向あり

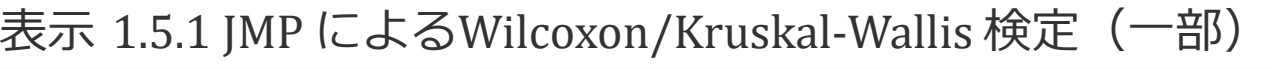

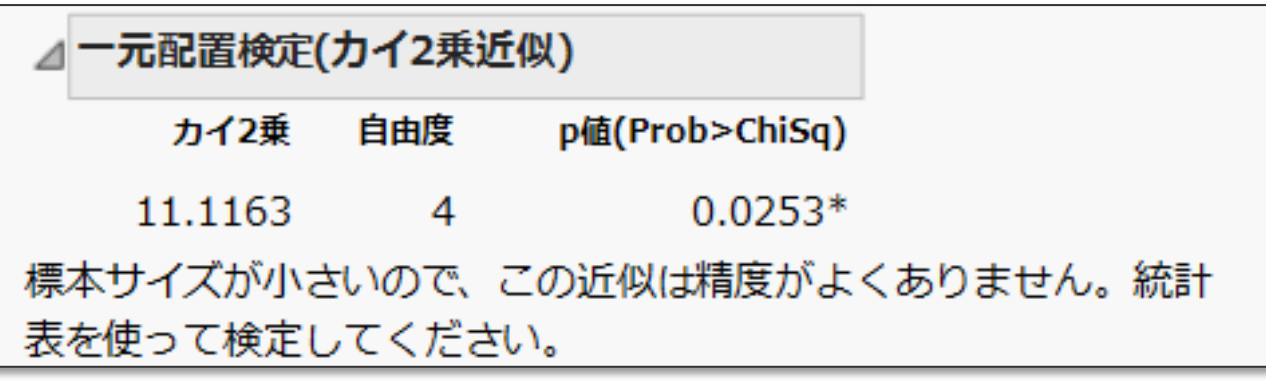

表示 1.5.2 Excel による順位和検定 (2)

人类技术

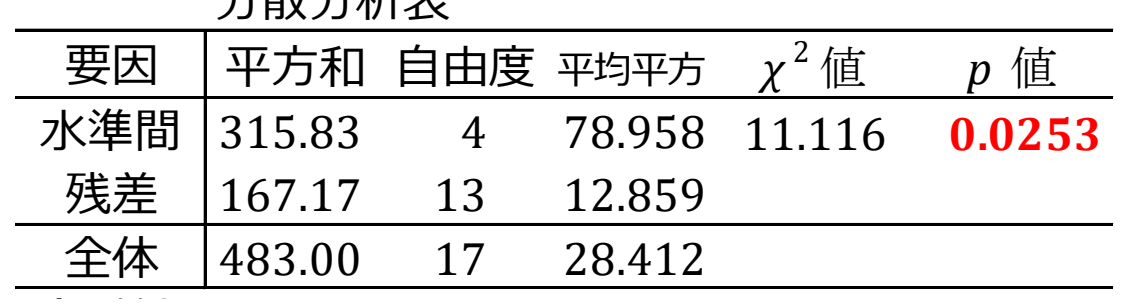

p.62

**●Kruskal-Wallis の検定の**  $\chi^2$  **近似** Kruskal-Wallisの検定 Excel と JMP の結果が一致 ただし、このデータの場合、 近似精度は低い ↓

統計表の利用

表示 1.5.1 JMP によるWilcoxon/Kruskal-Wallis 検定(一部)

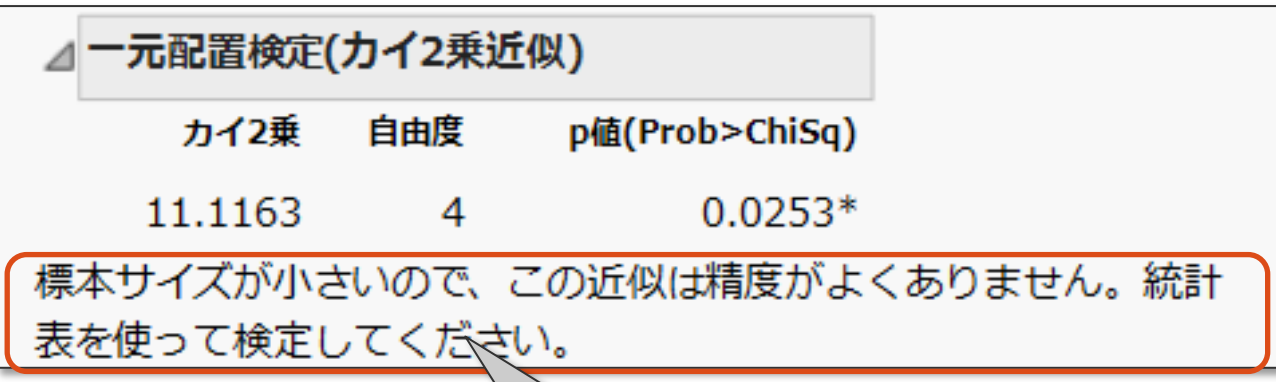

表示の最後に警告として、 統計表を使って検定するように指示 カイ二乗分布に近似した計算ではなく 正確に計算されている 統計表を使う

●Kruskal -Wals の検定の統計表 (補足) 3水準(*n*=2、*N*=6)で順位が{1, 2}{3, 4}{5, 6}

*χ***<sup>2</sup>近似**(これまでの計算)

*H* 値は 4.571  $(S_A/V_T = 16.0/3.5 = 4.751)$ 

*χ*2 近似でH 値から算出した上側確率は0.1017

 $=1 - CHISQ.DIST(4.75, 2, TRUE) = 0.1017$ 

#### **確率の直接計算**

順位1~6の2個ずつの組合せは90通り

3水準が {1,2} {3,4} {5,6}になる組み合わせは 以下の6通り、出現確率は 6/90 =0.067

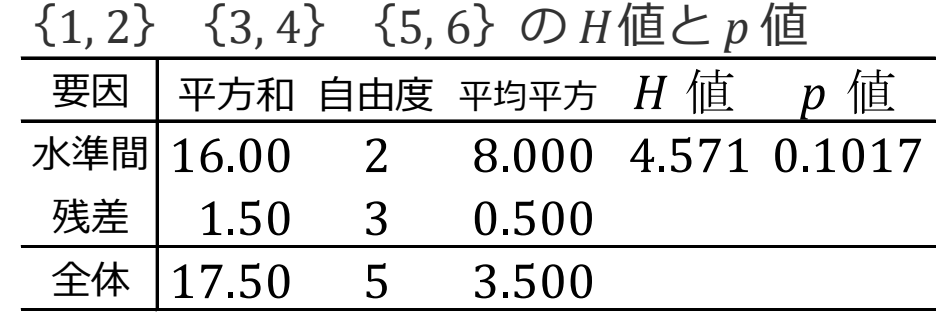

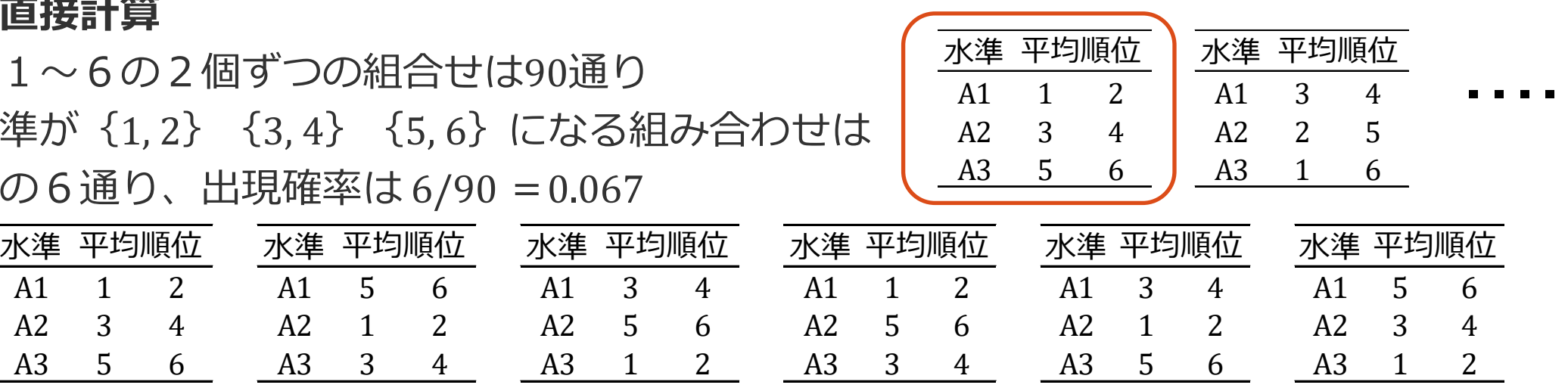

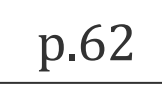

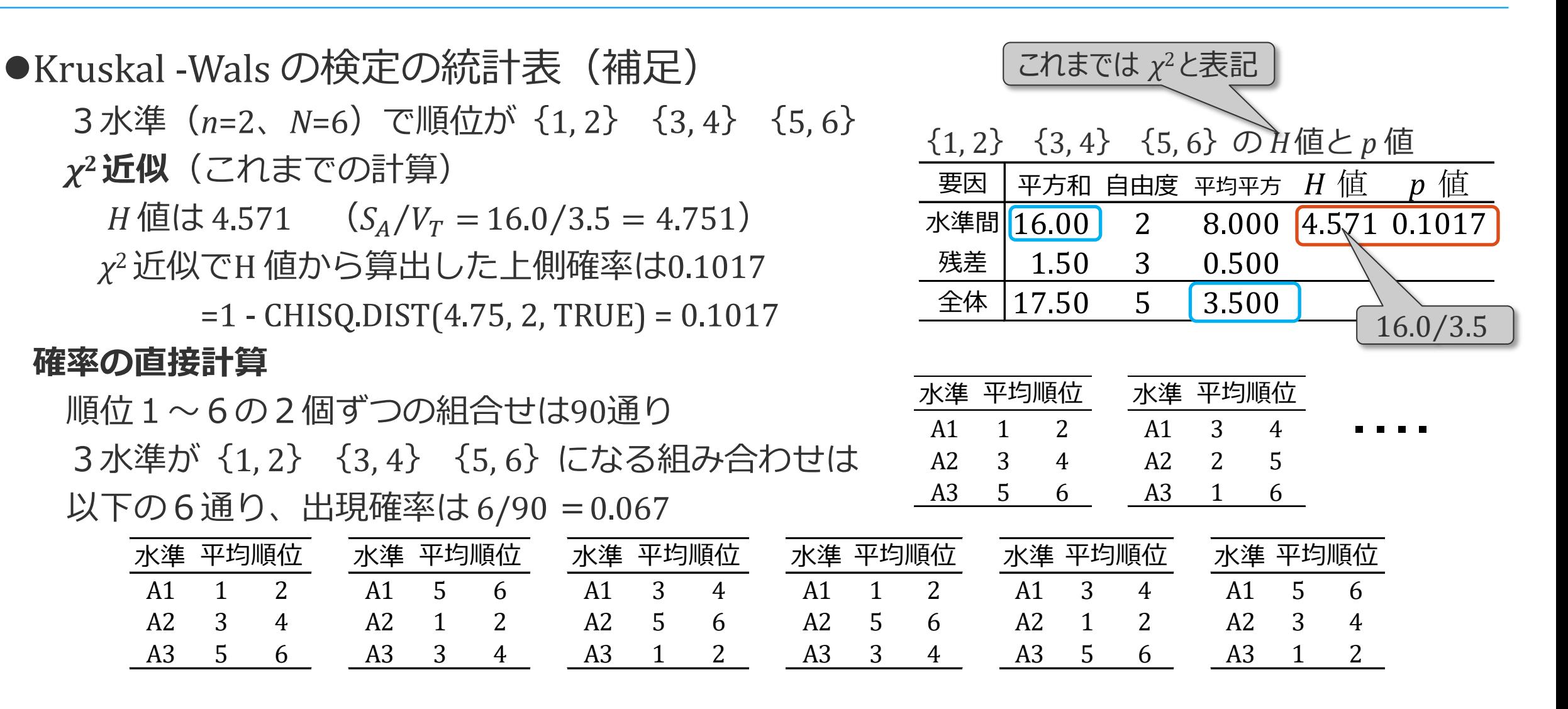

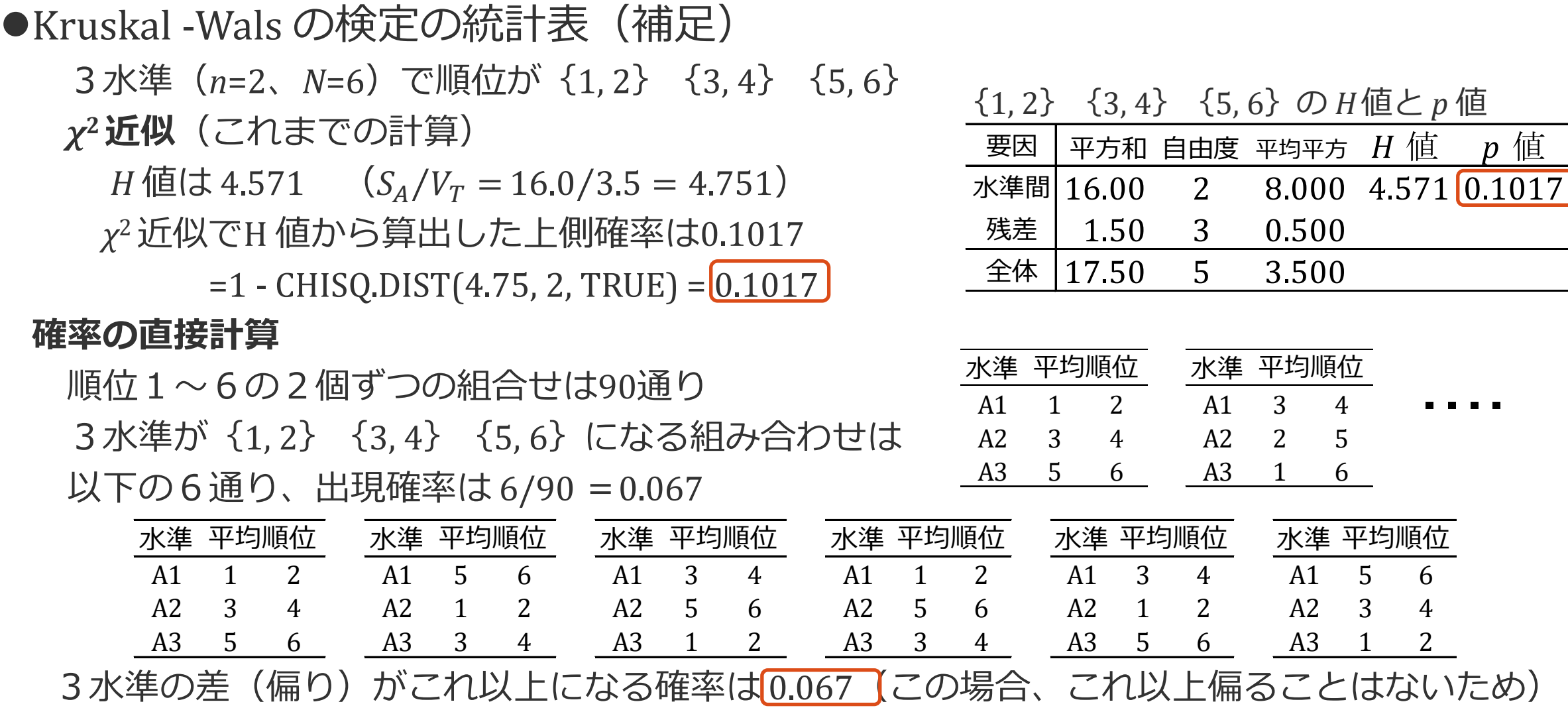

p.62

●Kruskal -Wals の検定の統計表 (補足)

3水準で繰り返し2の場合 (n<sub>1</sub> = n<sub>2</sub> = n<sub>3</sub> = 2)、順位が {1, 2} {3, 4} {5, 6}になった  $\chi^2$  近似 :  $\sqrt{H \ddot{a} (t \ddot{x} + 57)}$   $\chi^2$  分布の上側確率(p 値)は 0.1017 直接計算:出現確率は 6/90 = 0.067、これ以上偏る確率(上側確率、p 値)は <mark>0.067</mark> → *α* = 0.10で有意 ( *n*<sub>1</sub> = *n*<sub>2</sub> = *n*<sub>3</sub> = 2 の場合、これ以上の有意確率で有意になることはない)

Kruskal-Wallis の検定の有意点(簡約統計数値表(1977)より一部引用)

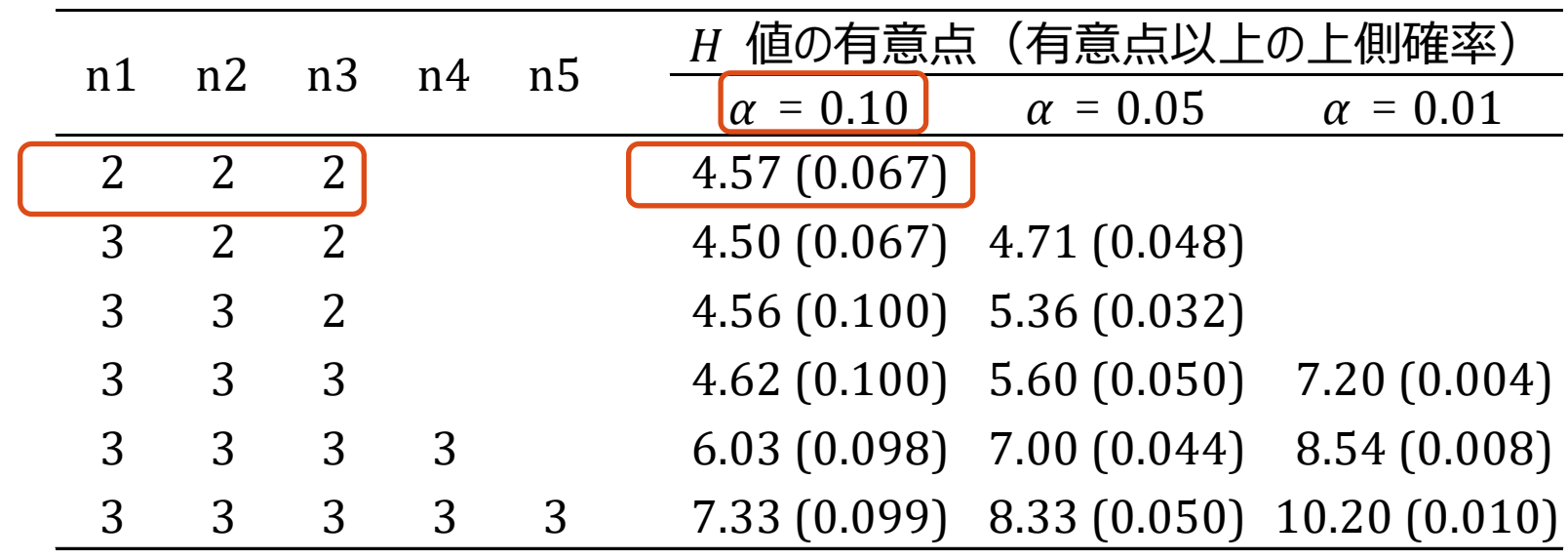

p.62

*χ*2*に近似的に従う統計量*

ここでは H *と表記する*

#### ●Kruskal -Wals の検定の統計表 (補足)

統計表には、有意水準 0.10、0.05、0.01などに対応した統計量 (H値) の有意点と

正確な上側確率が掲載されている

組合せ数が少ない場合、 *χ*2 近似の精度は低いため統計表を使用する

表示 1.5.2 の例

nが6, 3, 3, 3, 3に対応する 数値表は入手できない 統計ソフトによっては 正確な *p* 値を出力

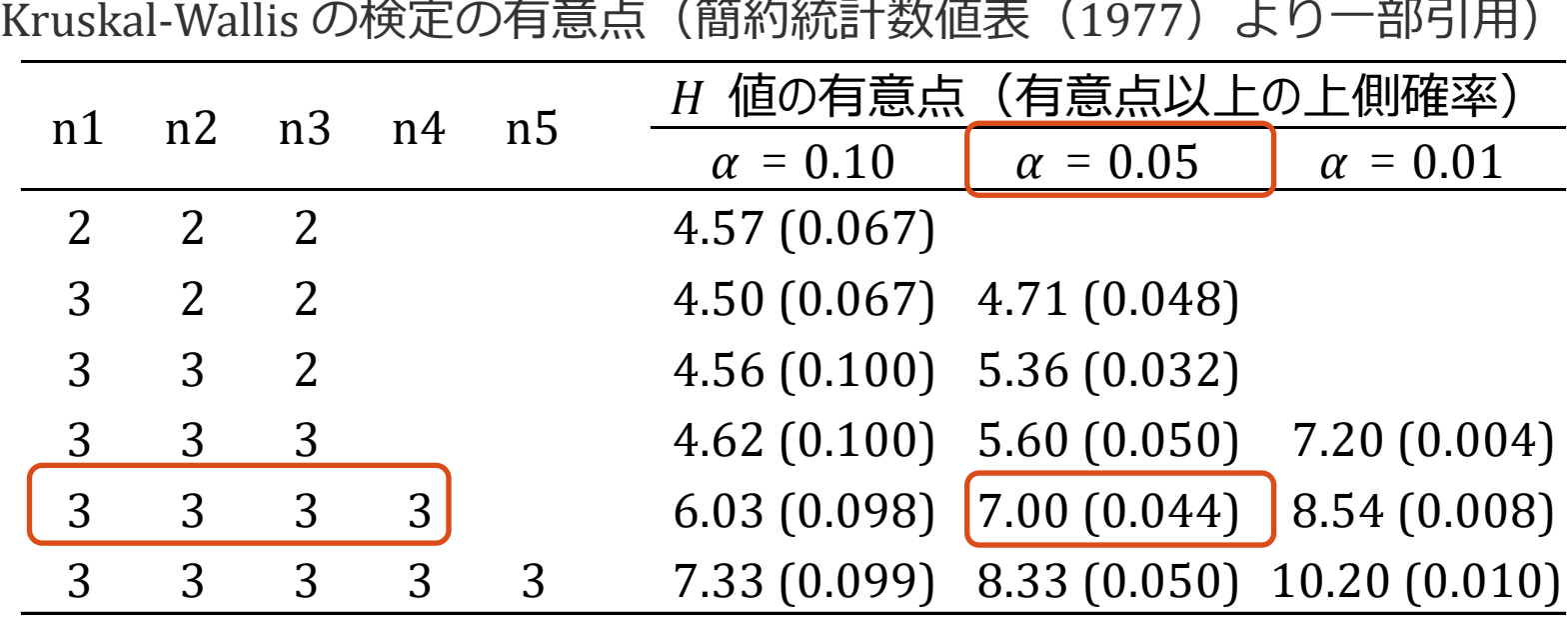

F

- ●各水準の平均と全体の平均の差(補足) 度数:n(繰り返し数) スコア和:順位の計
	- スコアの期待値:全体平均 × 度数

水準A0:  $9.5 \times 6 = 57.0$ 

水準A1:9.5 × 3 = 28.5 スコア平均:順位の平均値 (平均-平均0)/標準偏差0 水準の平均と全体の平均との

差が標準誤差の何倍あるか (標準化したスコア)

> 表示 1.5.1 JMP による Wilcoxon/Kruskal-Wallis 検定

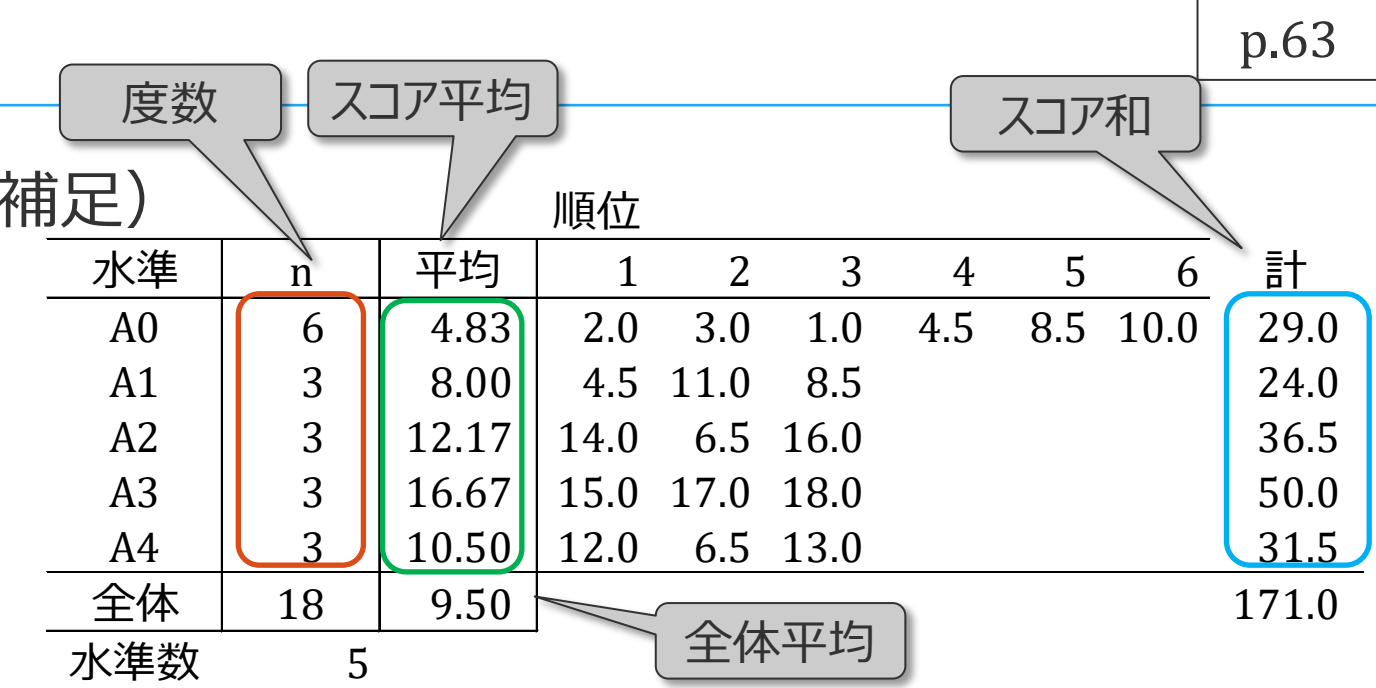

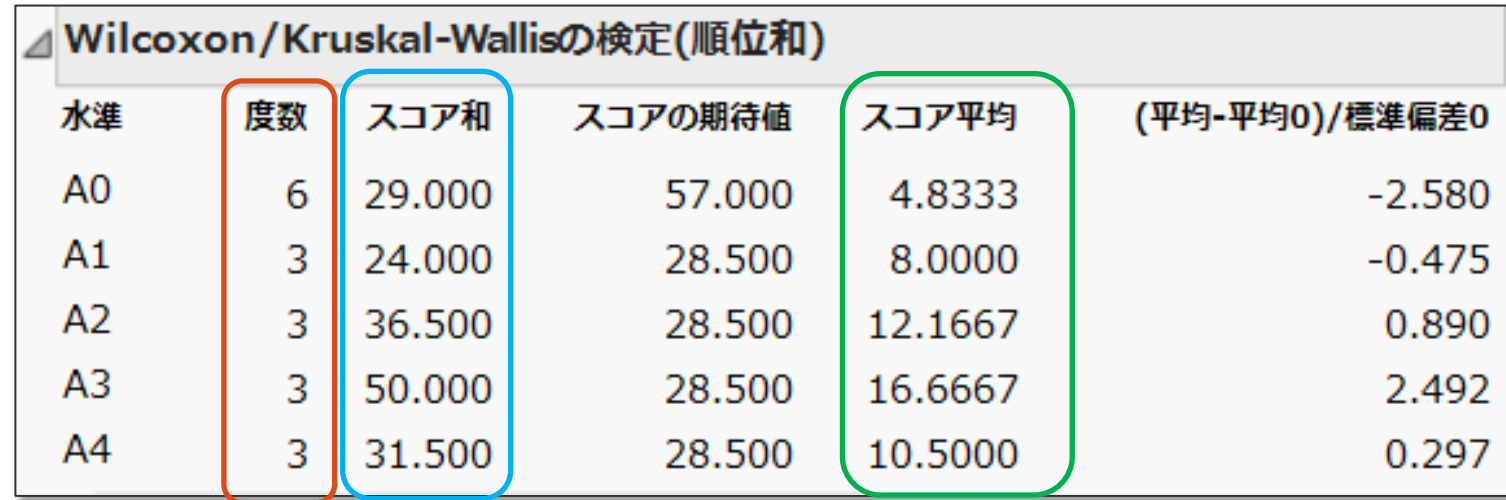

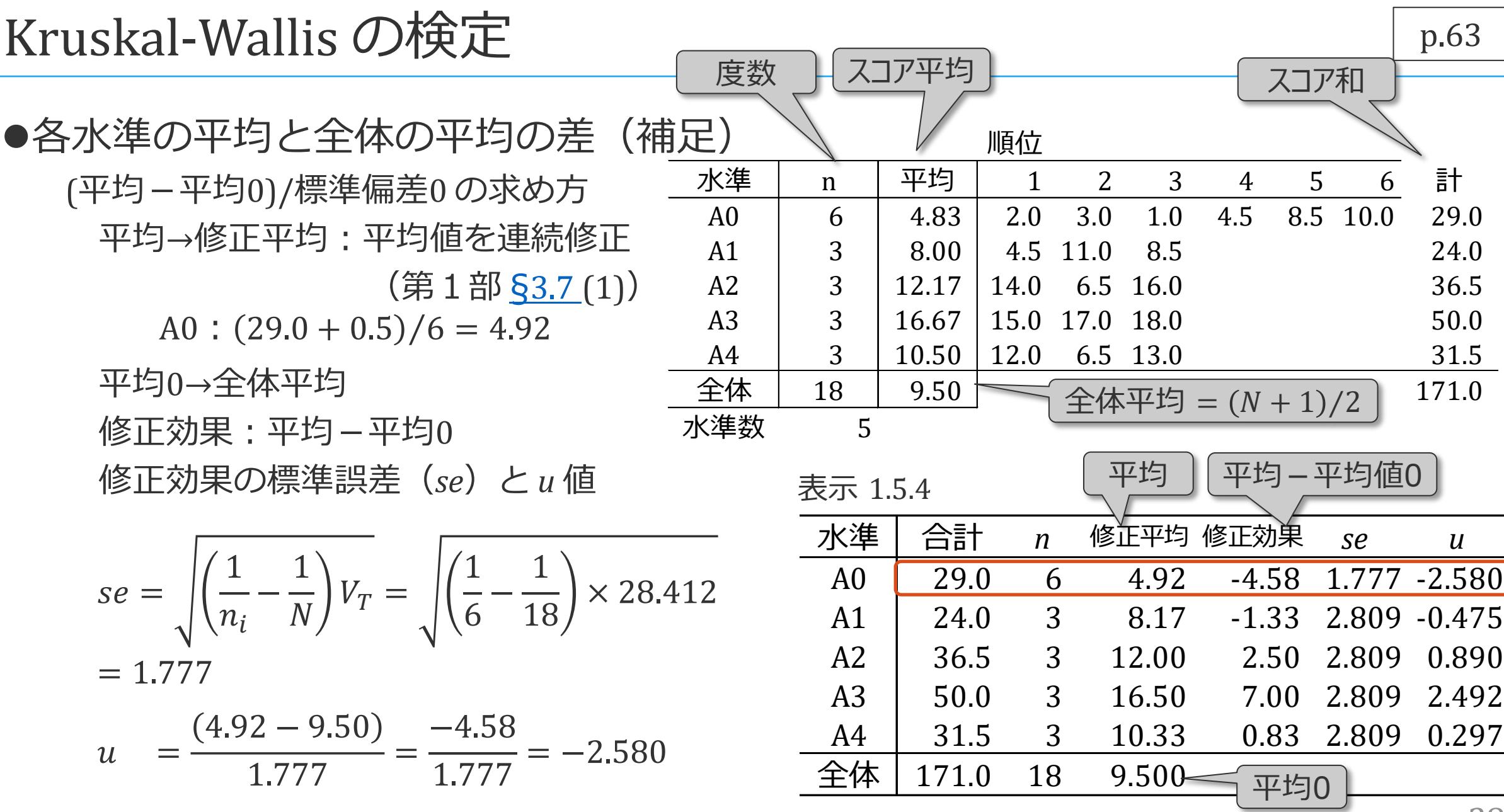

 $\overline{F}$ 

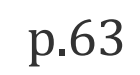

●各水準の平均と全体の平均の差(補足) (平均-平均0)/標準偏差0 の求め方 修正平均:平均値を連続修正 (第1部 §3.7(1))

A0:  $(29.0 + 0.5)/6 = 4.92$ 

修正効果:修正平均-全体平均 修正効果の標準誤差(*se*)と *u* 値

 $se =$ 1  $n_i$  $-\frac{1}{N}$  $\overline{N}$   $V_T$  =  $\frac{1}{6} - \frac{1}{18}$ × 28.412  $= 1.777$  $u =$  $4.92 - 9.50$ 1.777  $=\frac{-4.58}{1.777}$ 1.777  $=-2.580$ 標準偏差0

表示 1.5.2 Excel による順位和検定 (2)

| 分散分析表          |  |        |                         |    |                                                 |        |                                                          |                   |                                                    |                                           |  |  |
|----------------|--|--------|-------------------------|----|-------------------------------------------------|--------|----------------------------------------------------------|-------------------|----------------------------------------------------|-------------------------------------------|--|--|
| 要因             |  | 平方和    |                         | 由度 |                                                 | 平均平方   |                                                          | 値<br>$\mathbf{v}$ |                                                    | 値<br>$\boldsymbol{D}$                     |  |  |
| 水準間            |  | 315.83 |                         | 4  |                                                 | 78.958 |                                                          | 11.116            |                                                    | 0.0253                                    |  |  |
| 残差             |  | 167.17 |                         | 13 |                                                 | 12.859 |                                                          |                   |                                                    |                                           |  |  |
| 全体             |  | 483.00 |                         | 17 |                                                 | 28.412 |                                                          |                   |                                                    |                                           |  |  |
|                |  |        |                         |    |                                                 |        |                                                          |                   |                                                    | 標準偏差0                                     |  |  |
| 水準             |  |        |                         |    |                                                 |        |                                                          |                   | $\overline{\mathcal{S}}$ e                         | $\boldsymbol{u}$                          |  |  |
| A <sub>0</sub> |  | 29.0   |                         |    |                                                 |        |                                                          |                   |                                                    | $-2.580$                                  |  |  |
| A1             |  | 24.0   |                         |    |                                                 |        |                                                          |                   |                                                    | $-0.475$                                  |  |  |
| A2             |  | 36.5   |                         |    |                                                 |        |                                                          |                   |                                                    | 0.890                                     |  |  |
| A <sub>3</sub> |  | 50.0   |                         |    |                                                 |        |                                                          |                   |                                                    | 2.492                                     |  |  |
| A4             |  | 31.5   |                         |    |                                                 |        |                                                          |                   |                                                    | 0.297                                     |  |  |
| 全体             |  |        |                         |    |                                                 |        |                                                          |                   |                                                    |                                           |  |  |
|                |  |        | 表示 1.5.4<br>合計<br>171.0 |    | $\boldsymbol{n}$<br>6<br>3<br>3<br>3<br>3<br>18 |        | 修正平均<br>4.92<br>8.17<br>12.00<br>16.50<br>10.33<br>9.500 |                   | 修正効果<br>$-4.58$<br>$-1.33$<br>2.50<br>7.00<br>0.83 | 1.777<br>2.809<br>2.809<br>2.809<br>2.809 |  |  |

**F** 

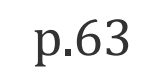

### ●各水準の平均と全体の平均の差(補足) (平均-平均0)/標準偏差0 の求め方 修正平均:平均値を連続修正 (第1部 <u>§3.7</u> (1)) A0:  $(29.0 + 0.5)/6 = 4.92$

修正効果:修正平均-全体平均 修正効果の標準誤差(*se*)と *u* 値

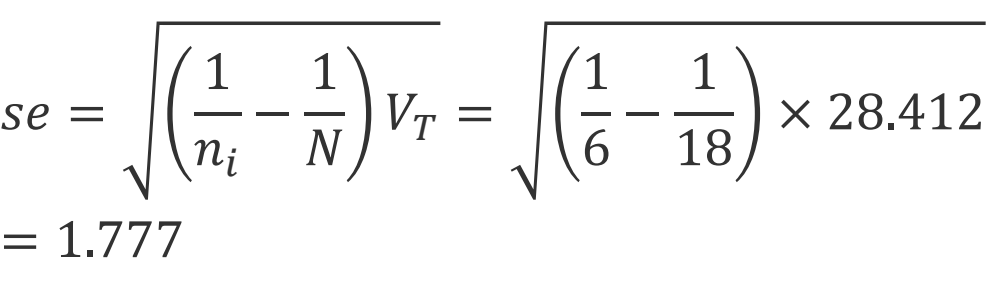

$$
u = \frac{(4.92 - 9.50)}{1.777} = \frac{-4.58}{1.777} = -2.580
$$

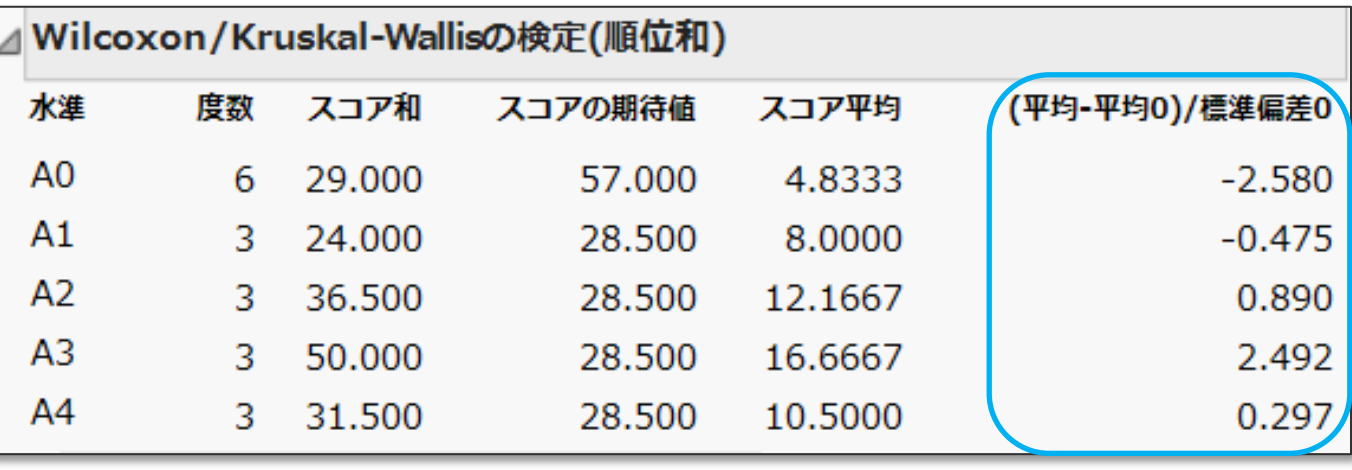

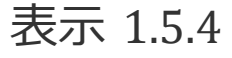

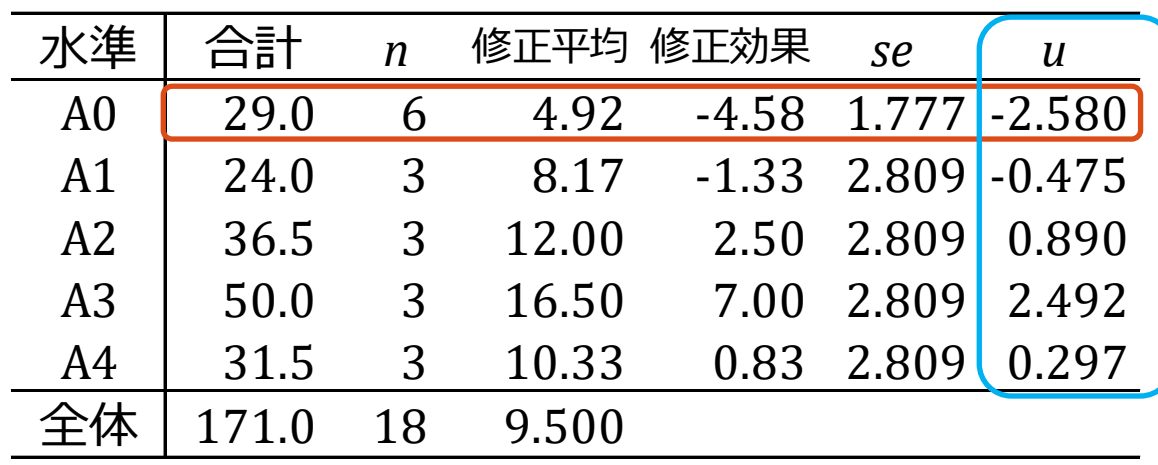

F

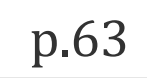

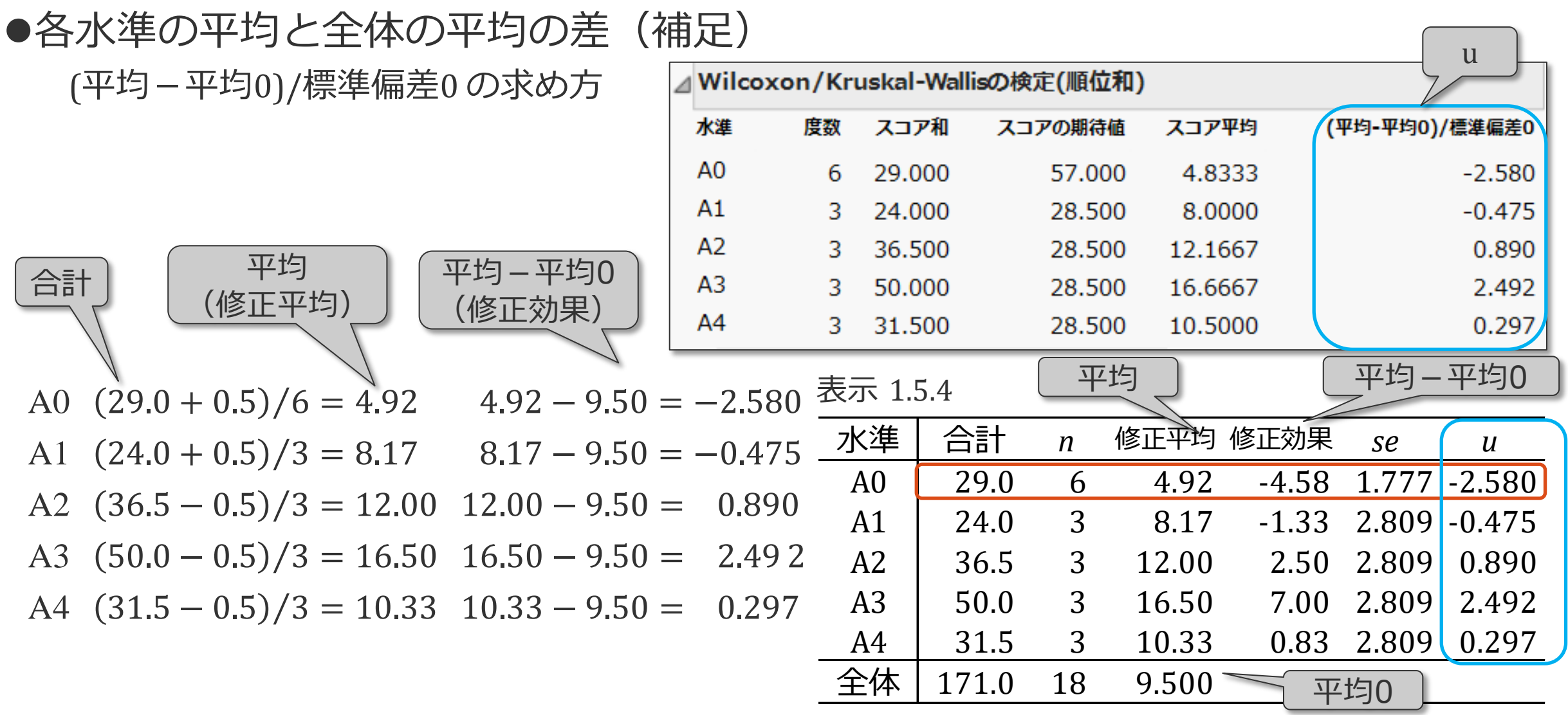

ノンパラメトリック検定の多重比較(補足)

 $\bm \Xi$ 

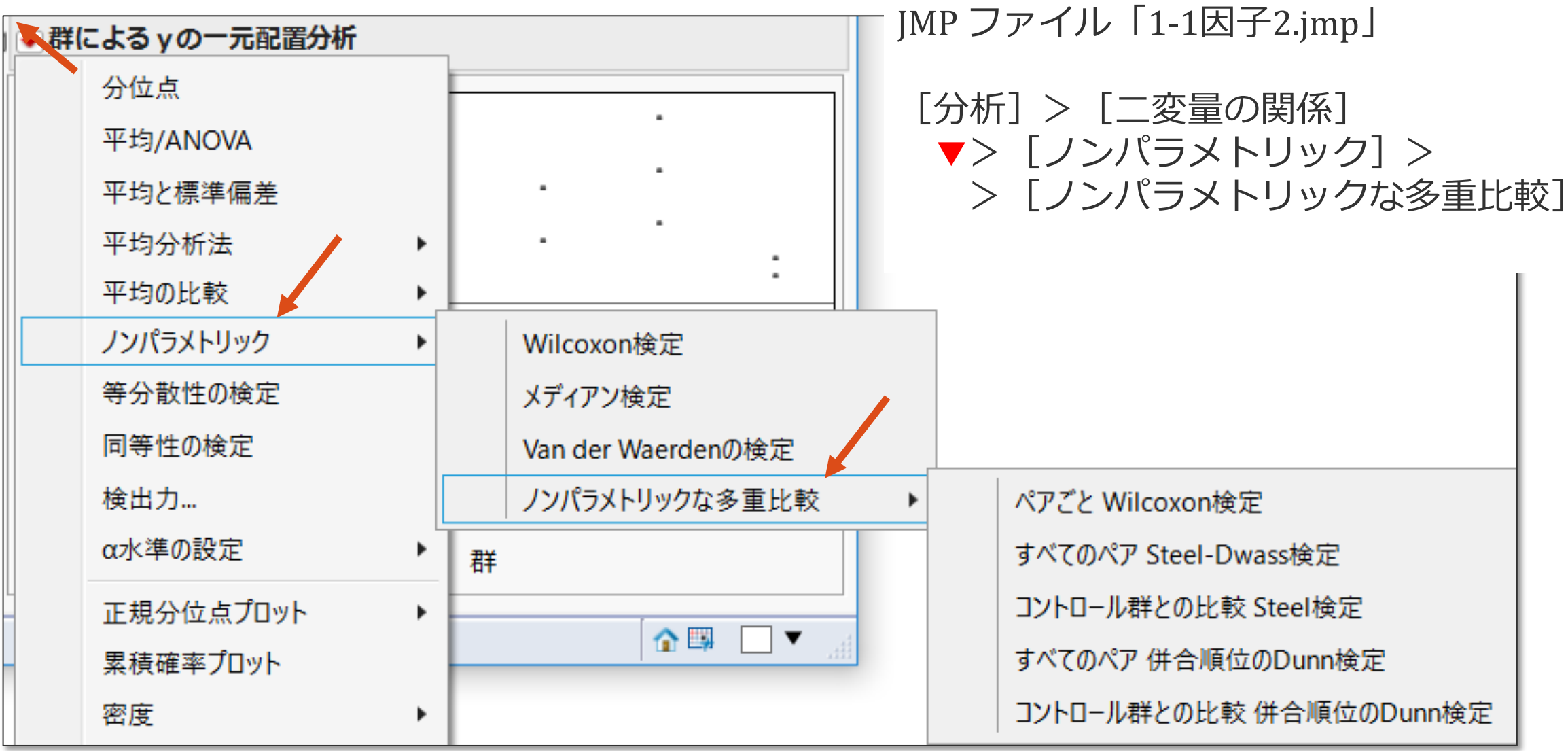

#### 見

### ノンパラメトリック検定の多重比較(補足)

#### ノンパラメトリック検定の多重比較

Bonferroniの方法、Holmの方法はノンパラメトリック検定でも利用可 ([§1](https://mkkmkk.com/wp-content/uploads/Green2-1-3.pdf).3) ノンパラメトリック検定の多重比較法 近似計算に基づいているので、十分な繰り返し数(サンプルサイズ)が必要 Steel-Dwass の方法、Steel の方法は JMP で実行可

```
永田・吉田 (1997) 参照
```
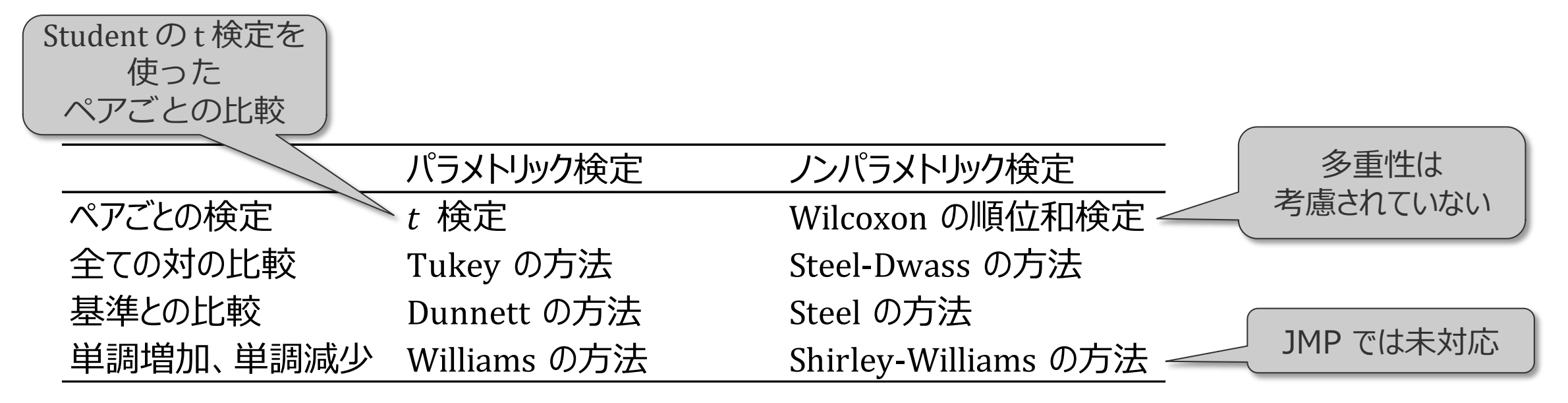

#### $\boxed{7}$

### ノンパラメトリック検定の多重比較(補足)

### ●ペアごとの検定 (Wilcoxon の順位和検定)

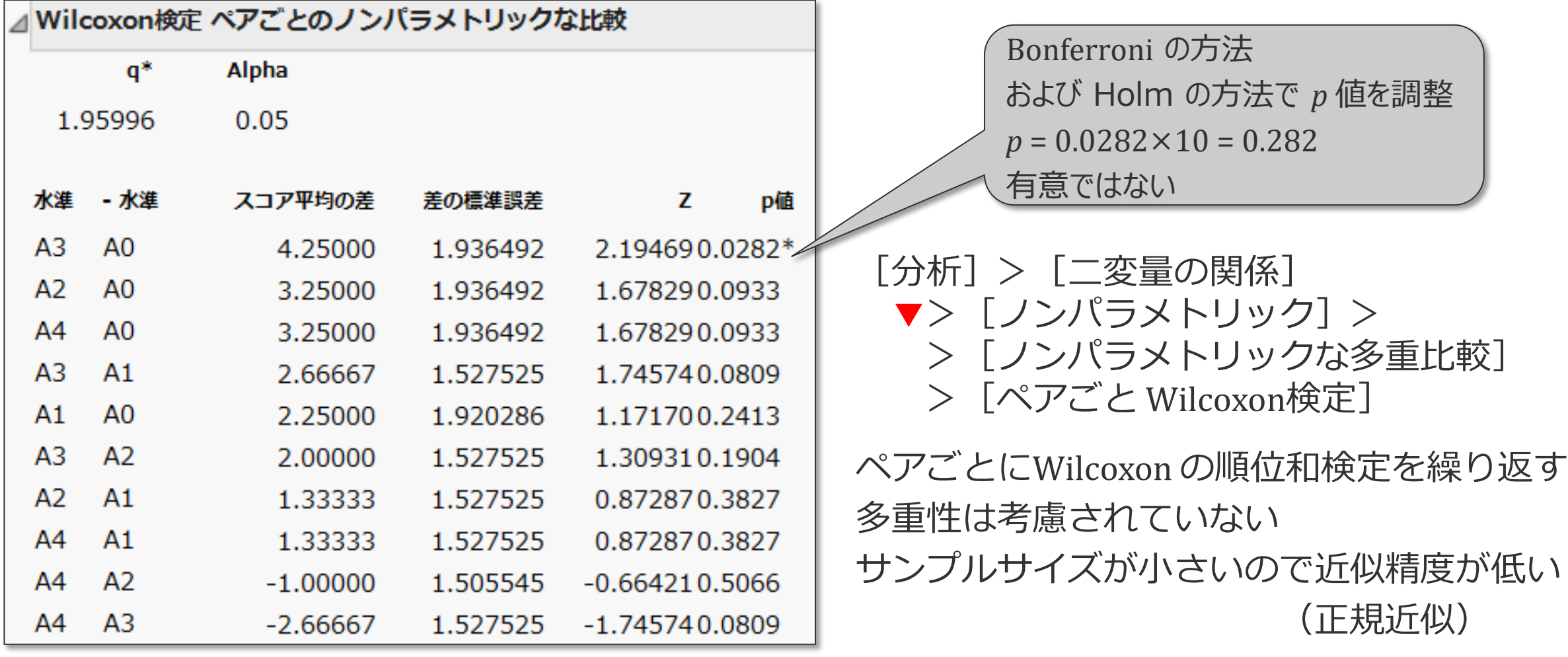

カテゴリカル変数

カテゴリーの集まりから構成される質的変数 (第3部 §3.1) カテゴリーとは分類、範疇、段階などの意味、名義尺度と順序尺度がある

名義尺度のカテゴリカル変数(順序を考えない質的変数) 反応あり「+」と反応なし「-」、死亡と生存 三種類のタイプ(タイプA, タイプB, タイプC)

順序尺度のカテゴリカル変数(順序に意味のある質的変数)→ 本節で取り扱う変数

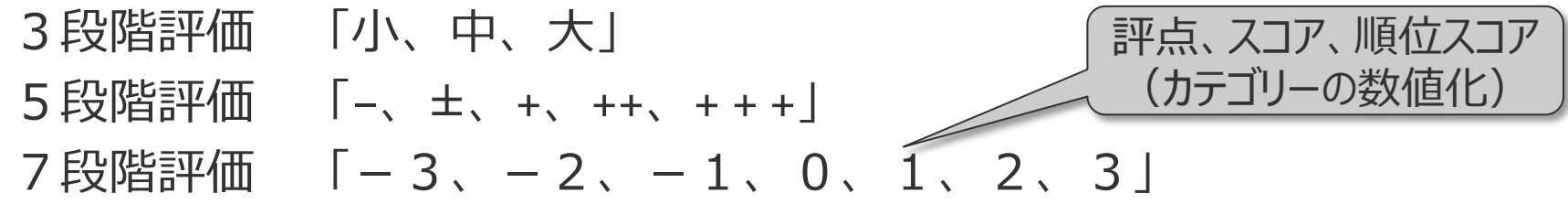

順序尺度の場合、ノンパラメトリック検定が適している場合がある

●Excel ファイルの読み込みと表示 Excel ファイル「DE改1-1因子(質).xls」 名前ボックスから「表示1.5.5」(Fig15\_05)を選択

F

事例 45 匹の実験動物を 15 匹ずつ3群に分け、 それぞれに3薬剤 A1, A2, A3 を投与 効果を5段階「-、±、+、++、+++」 で評価 ●スコア化(スコアリング) 記号による評価を 順位スコア(評点)に変換 水準 ± + ++ +++ <mark>計</mark>  $A1 \t 1 \t 6 \t 5 \t 3 \t 0 \t 15$ A2 0 4 5 5 1 15 A3 0 2 5 6 2 15 計 | 1 12 15 14 3 |45 <u> 案計 1 13 28 42 45</u> スコア -1 0 1 2 3 平均順位 1.0 7.5 21.0 35.5 44.0 変化量 6.5 13.5 14.5 8.5 VdWスコア | -2.02 -0.98 -0.11 0.74 1.71 変化量 1.04 0.87 0.85 0.97 順位スコア 表示 1.5.5 実験データとJMP 用データ 5段階評価

 $\overline{\mathbf{E}}$ 

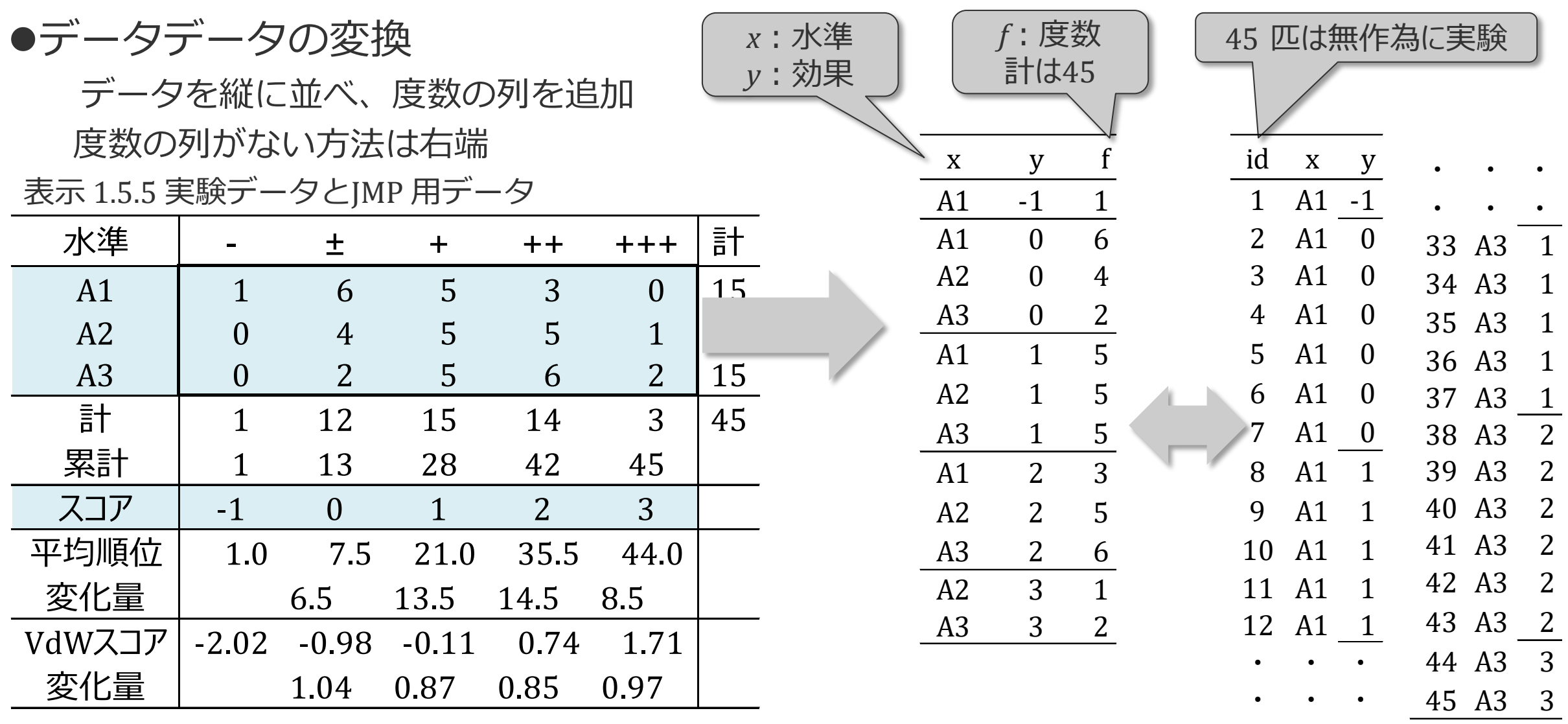

#### ●JMPファイルの読み込みと表示 JMP ファイル「1-1因子3.jmp」を読み込み

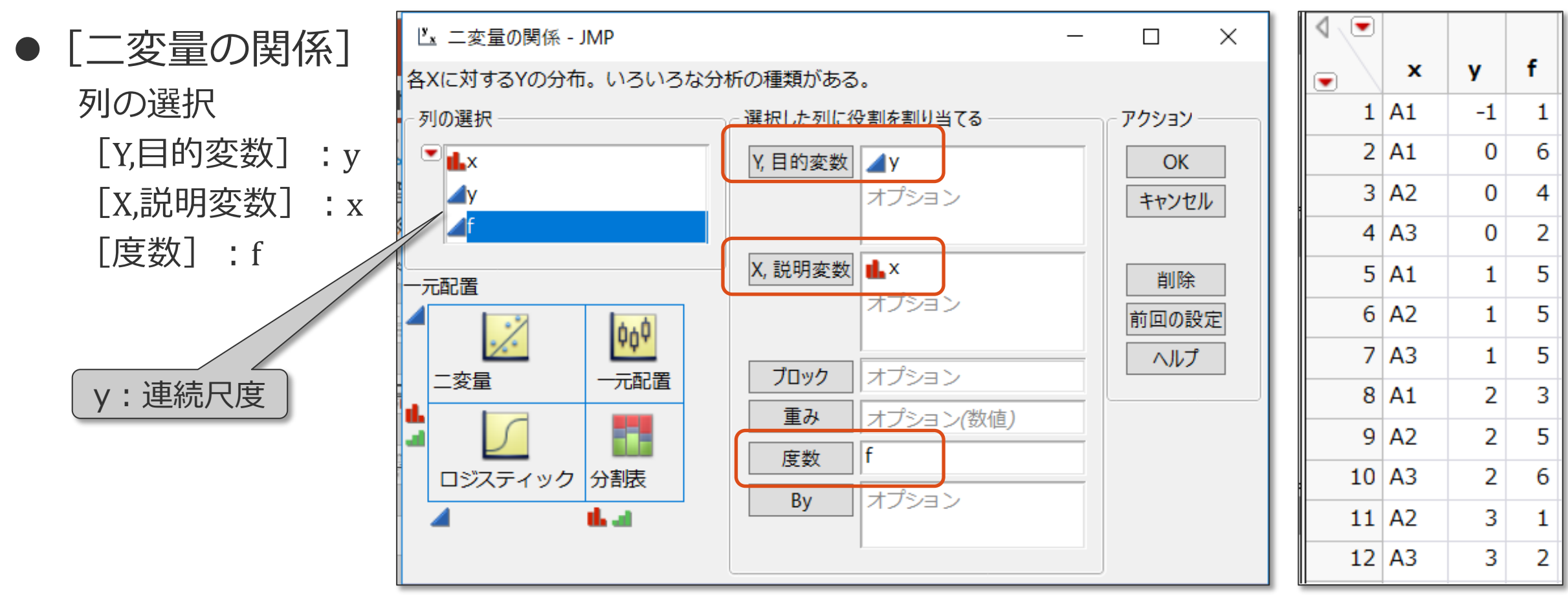

p.64

●順位スコアの尺度(補足)

厚

順序尺度:順位のある質的変数、数値データであってもその中間は考えない

連続尺度:連続的に存在する量的変数・・・順位スコアは順序尺度であるが、連続尺度で解析

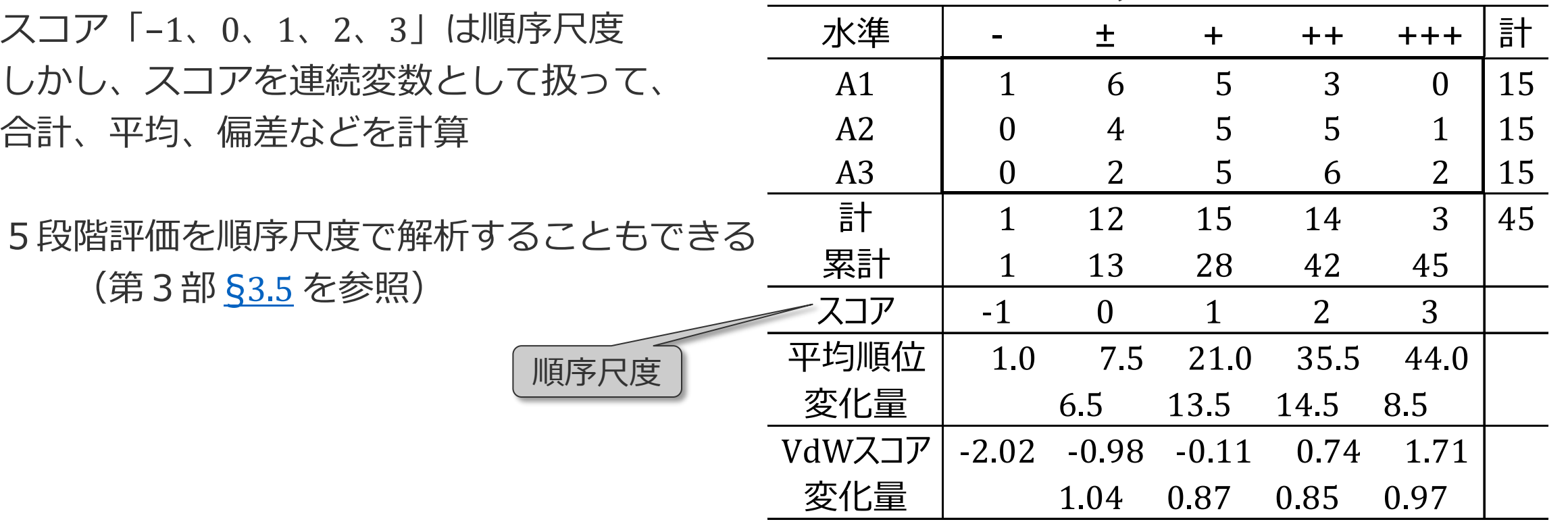

表示 1.5.5 実験データとJMP 用データ

● [二変量の関係]

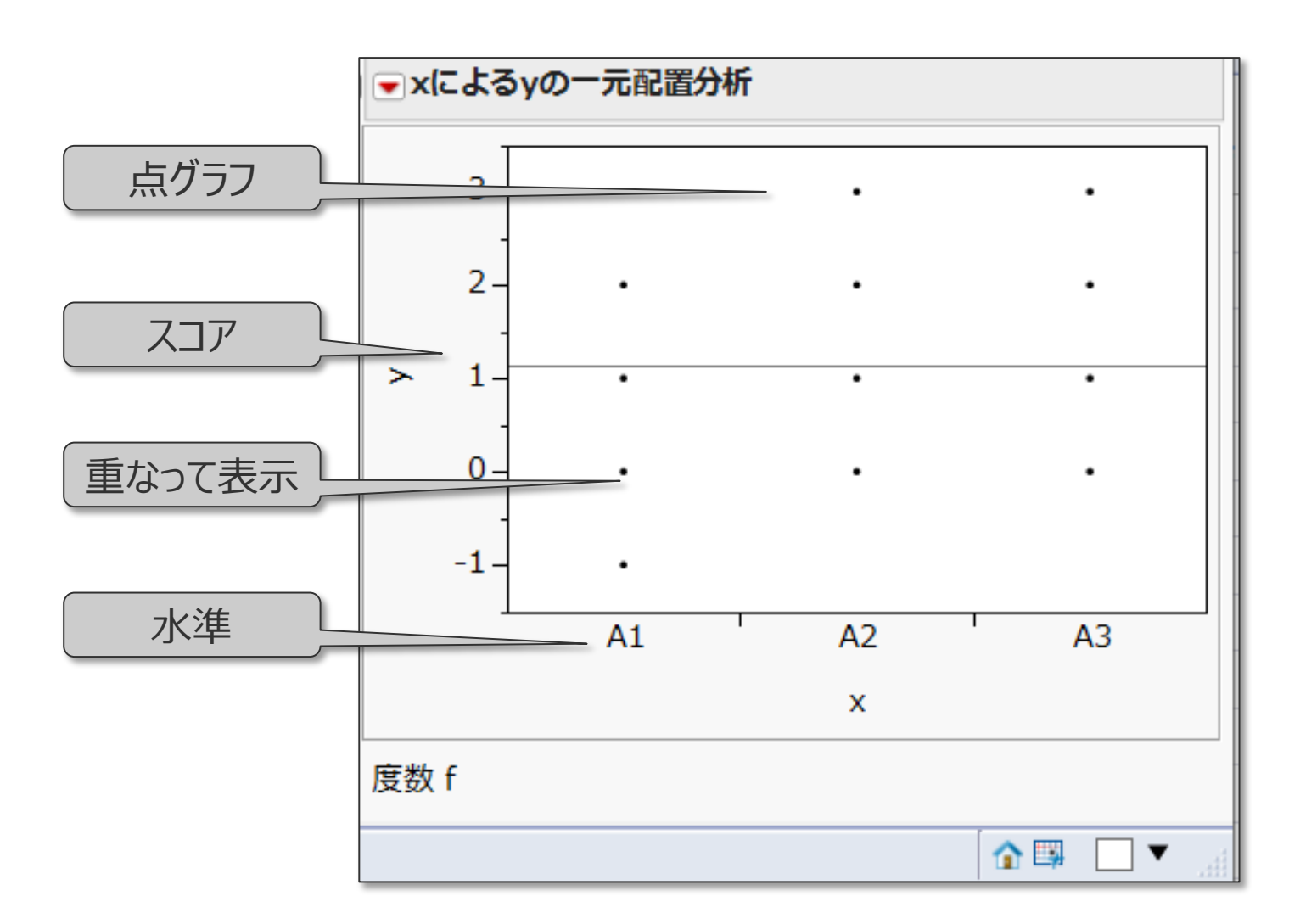

- [二変量の関係]
	- (1)分散分析

厚

- -1、0、1、2、3 のスコアを 通常の連続変数と見なして解析 ▼> [平均/ANOVA]
- (2) Kruskal-Wallis の検定 順位変換して解析 ▼>「ノンパラメトリック] >[Wilcoxon検定]
- (3) Van der Waerden の検定 順位を正規分布により重み付け ▼>[ノンパラメトリック]
	- >[Van der Waerden の検定]

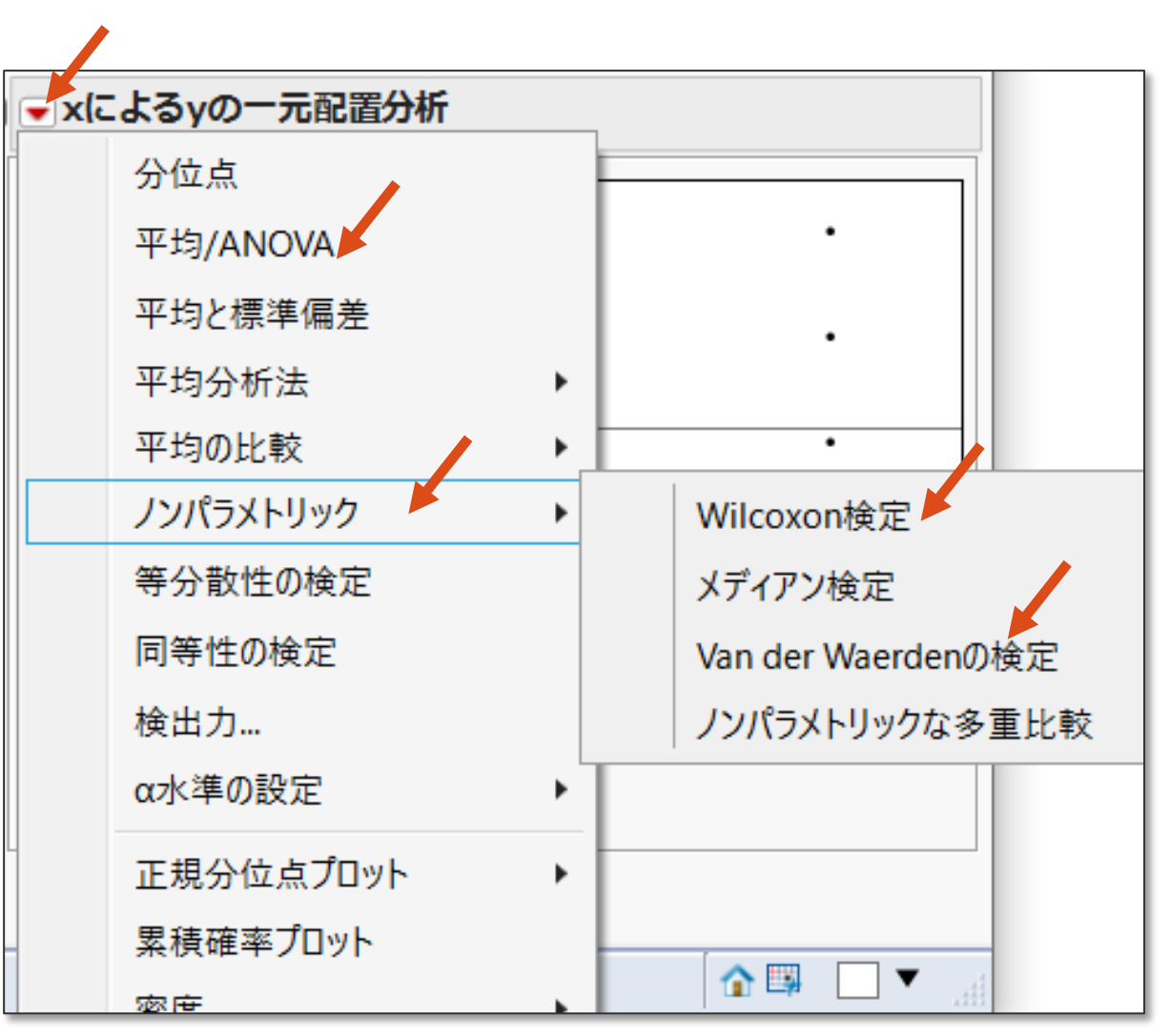

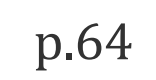

分散分析

F

*p* = 0.0430、有意水準0.05で有意 5段階評価「-、±、+、++、 +++」は等間隔であるという 前提で解析

●Kruskal-Wallis の検定 *p* = 0.0568、有意水準0.05で 有意ではない

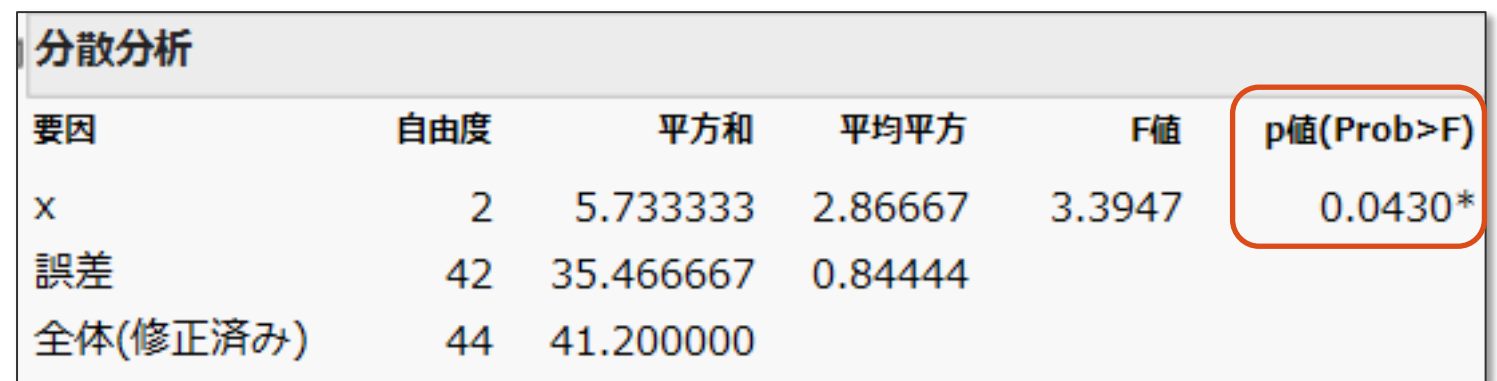

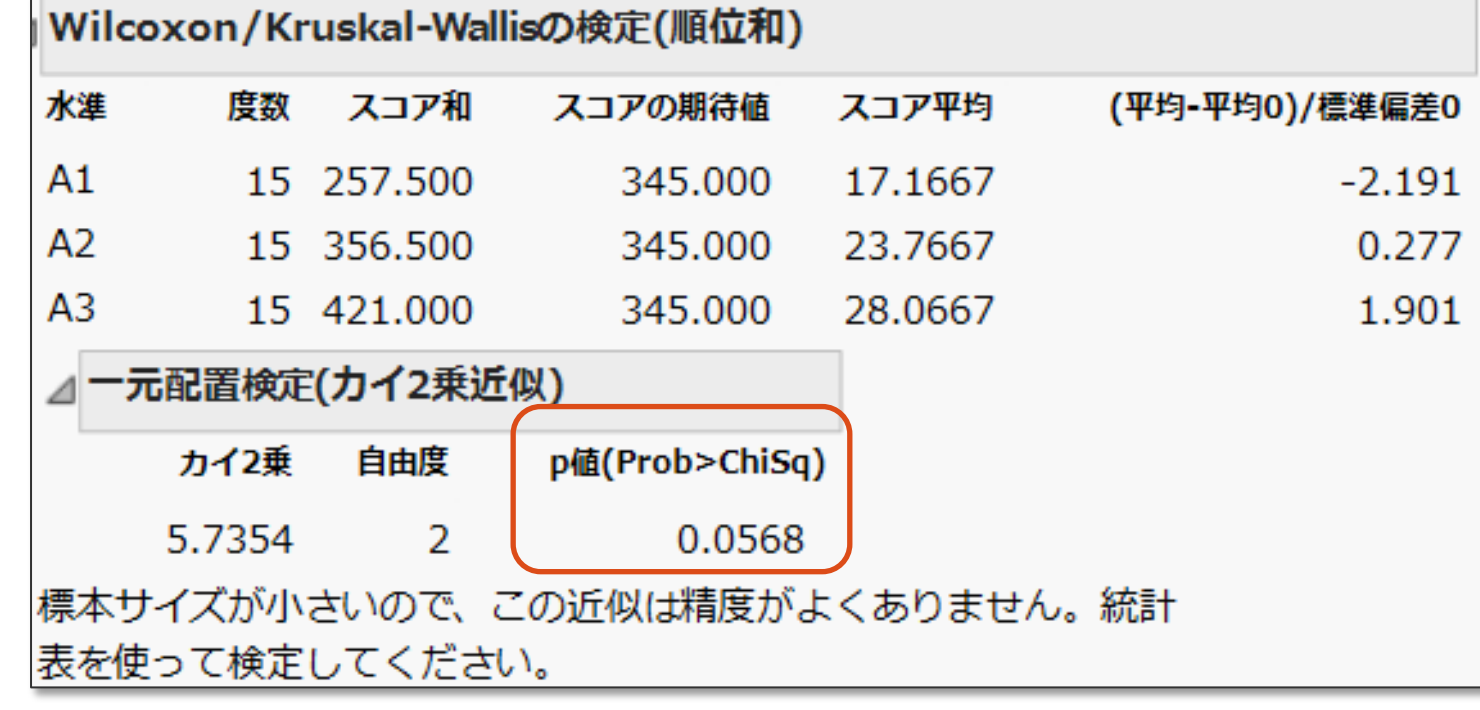

●分散分析とKruskal-Wallis の検定の比較 +と評価された15匹

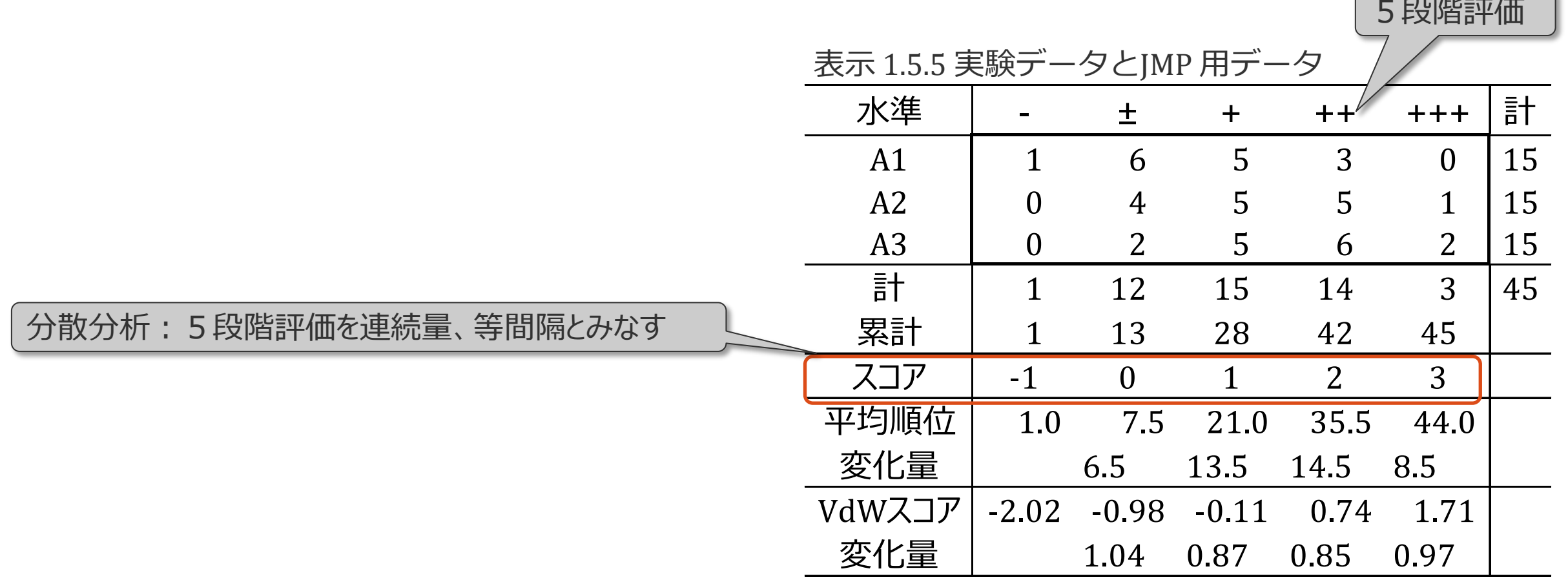

●分散分析とKruskal-Wallis の検定の比較 +と評価された15匹

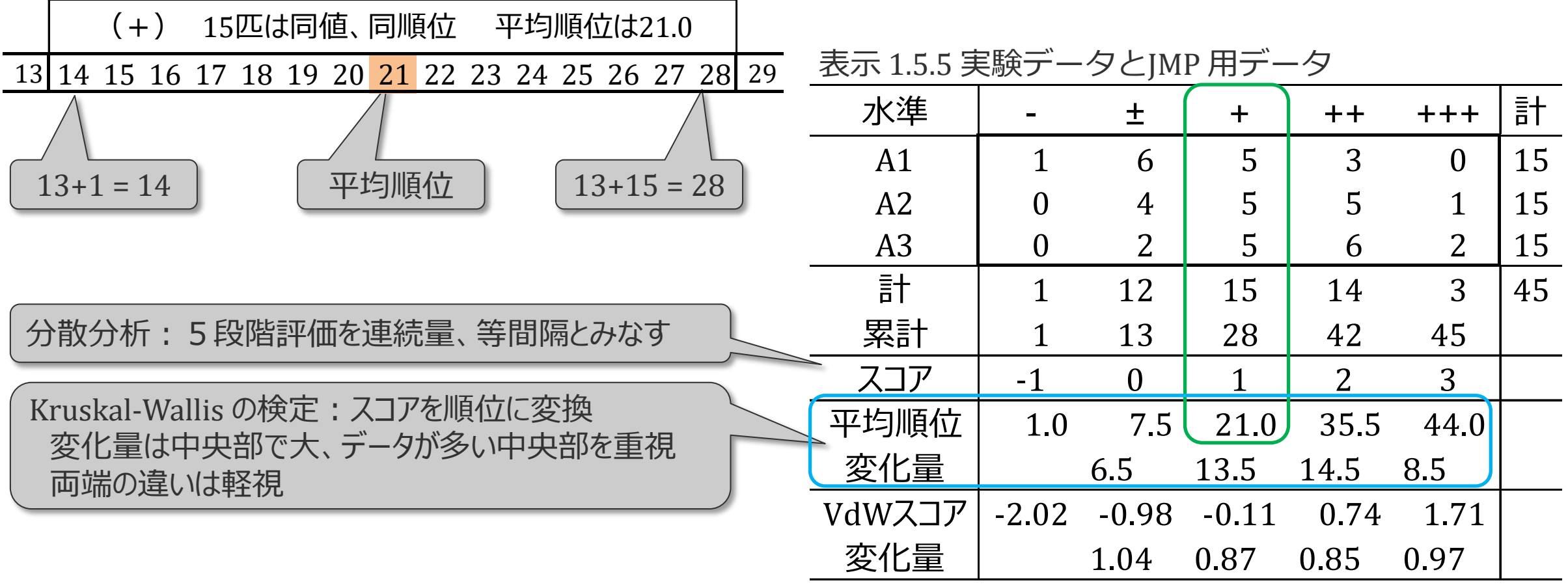

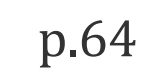

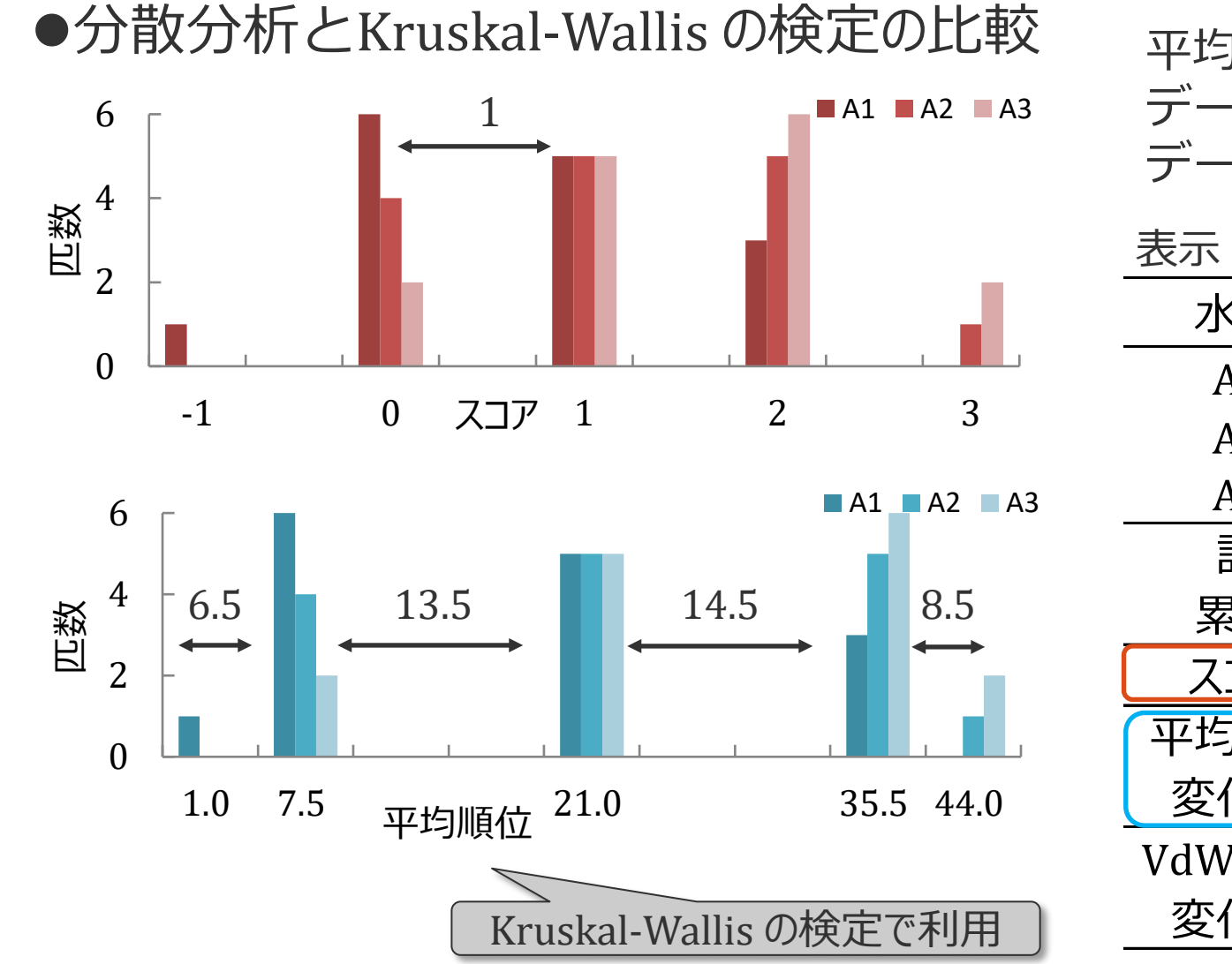

Ę

平均順位は、

データが多い中央部の違いが重視され、 データの少ない両端の違いは軽く見られる傾向

表示 1.5.5 実験データとJMP 用データ

| 水準             |         | 土              | $\div$  | $+ +$ | +++            | 計  |
|----------------|---------|----------------|---------|-------|----------------|----|
| A <sub>1</sub> | 1       | 6              | 5       | 3     | $\overline{0}$ | 15 |
| A2             | 0       | 4              | 5       | 5     | 1              | 15 |
| A <sub>3</sub> | 0       | $\overline{2}$ | 5       | 6     | $\overline{2}$ | 15 |
| 計              | 1       | 12             | 15      | 14    | 3              | 45 |
| 累計             |         | 13             | 28      | 42    | 45             |    |
| スコア            | $-1$    | 0              | 1       | 2     | 3              |    |
| 平均順位           | 1.0     | 7.5            | 21.0    | 35.5  | 44.0           |    |
| 変化量            |         | 6.5            | 13.5    | 14.5  | 8.5            |    |
| VdWスコア         | $-2.02$ | $-0.98$        | $-0.11$ | 0.74  | 1.71           |    |
| 変化量            |         | 1.04           | 0.87    | 0.85  | 0.97           |    |
|                |         |                |         |       |                |    |

●Van der Waerden の検定

平均順位は、

Ę

データが多い中央部の違いが重視され、

データの少ない両端の違いは軽く見られる傾向

これを改善した方法が

Van der Waerden の検定

*p* = 0.0457、有意水準0.05で有意 計算方法は第1部 (8[3.7 p](https://mkkmkk.com/wp-content/uploads/Green1-3-7.pdf).175)

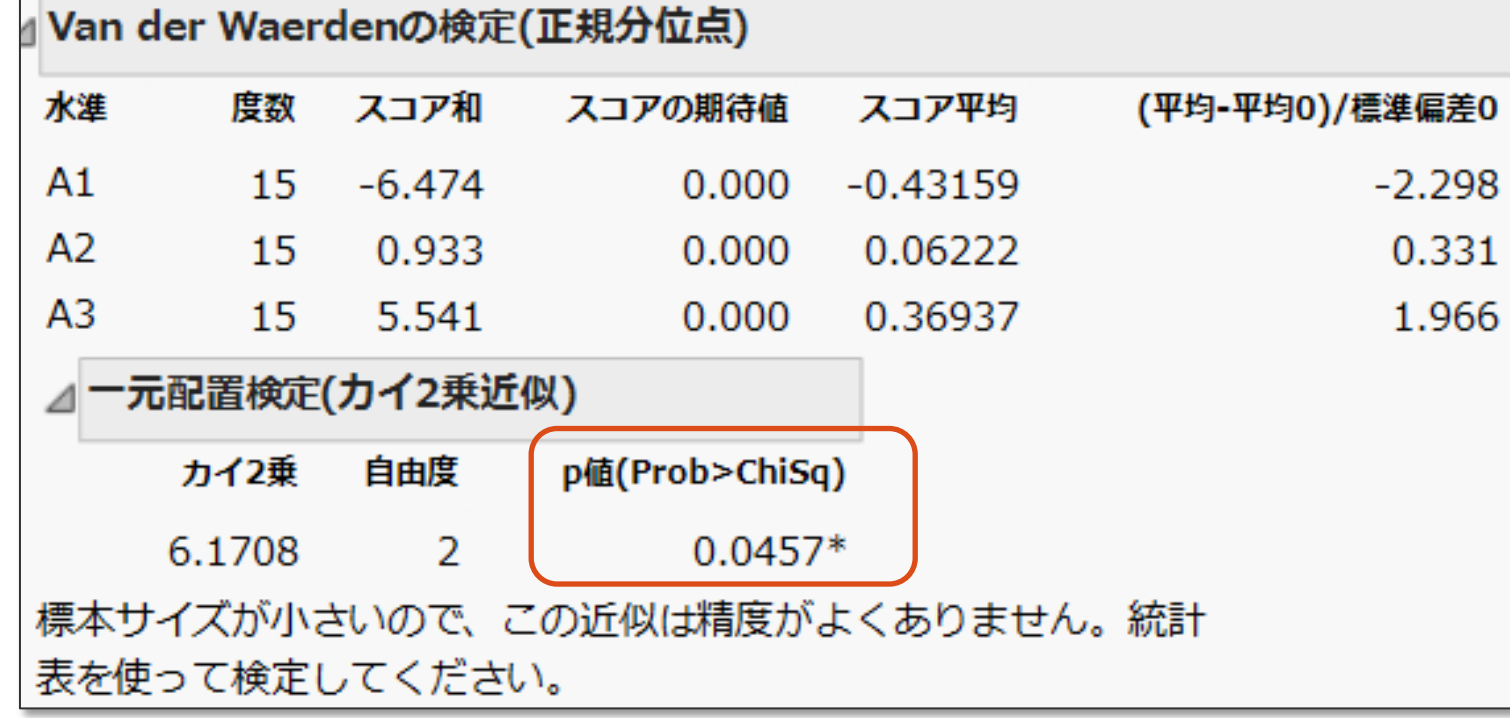

#### ●Van der Waerden の検定

平均順位を Van der Waerden のスコアに変換

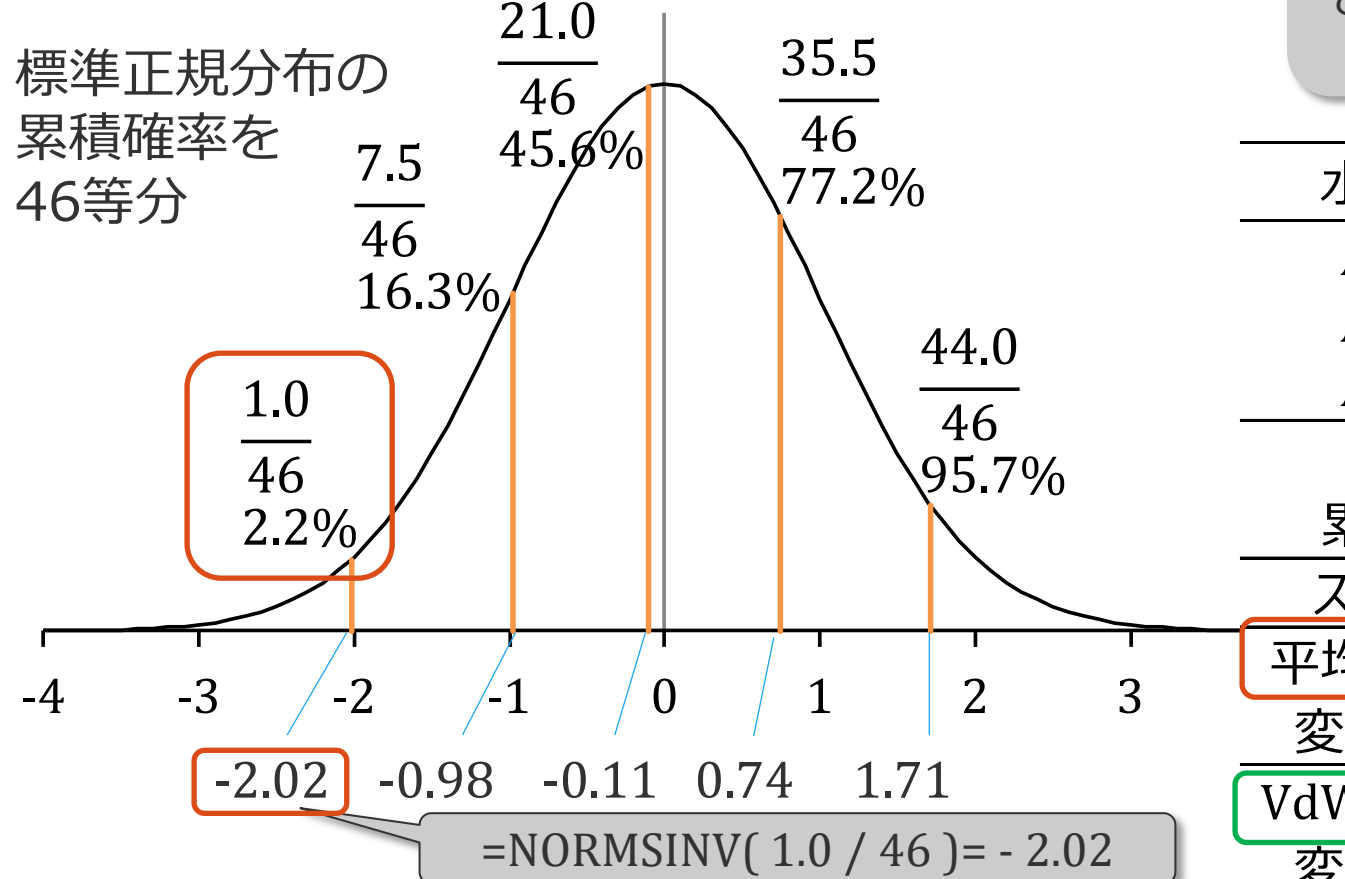

標準正規分布の累積確率を46に等分割

 $N + 1 = 45 + 1 = 46$ 

その%点をKruskal-Wallis の検定と同様に計算 (第1部 §[3.7](https://mkkmkk.com/wp-content/uploads/Green1-3-7.pdf) p.175)

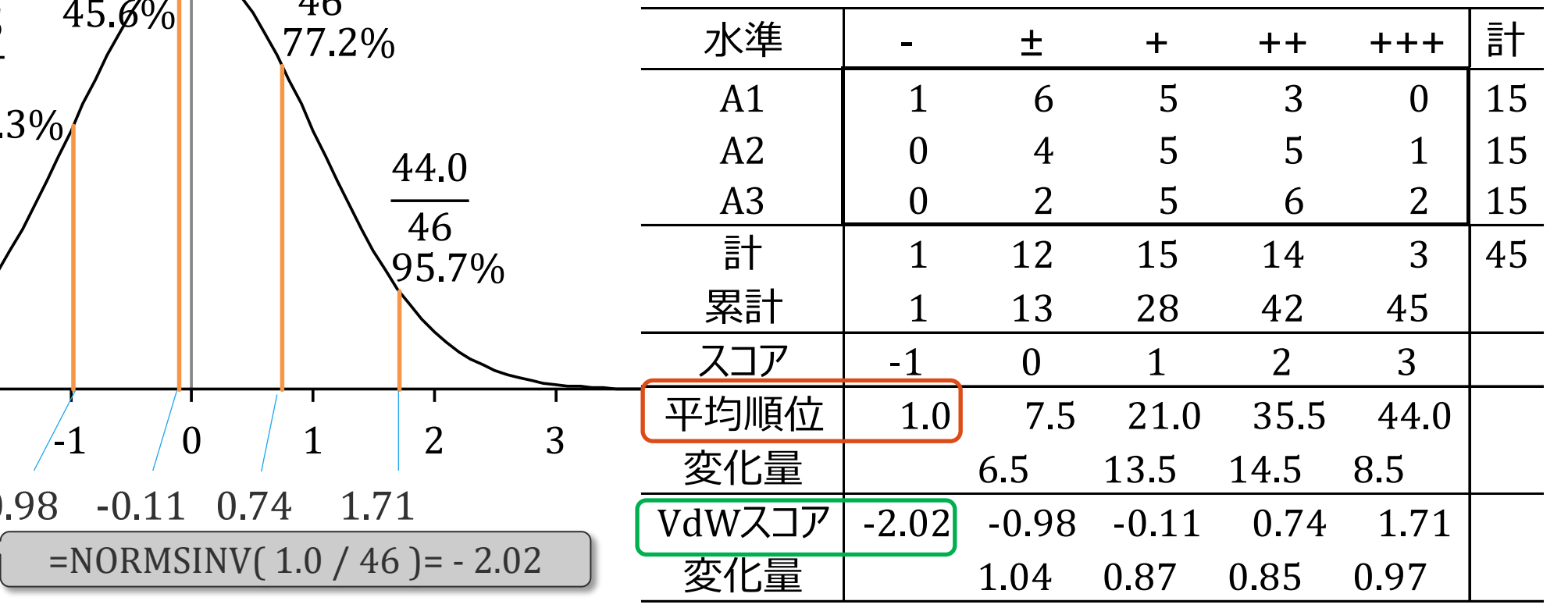

#### ●Van der Waerden の検定

平均順位を Van der Waerden のスコアに変換

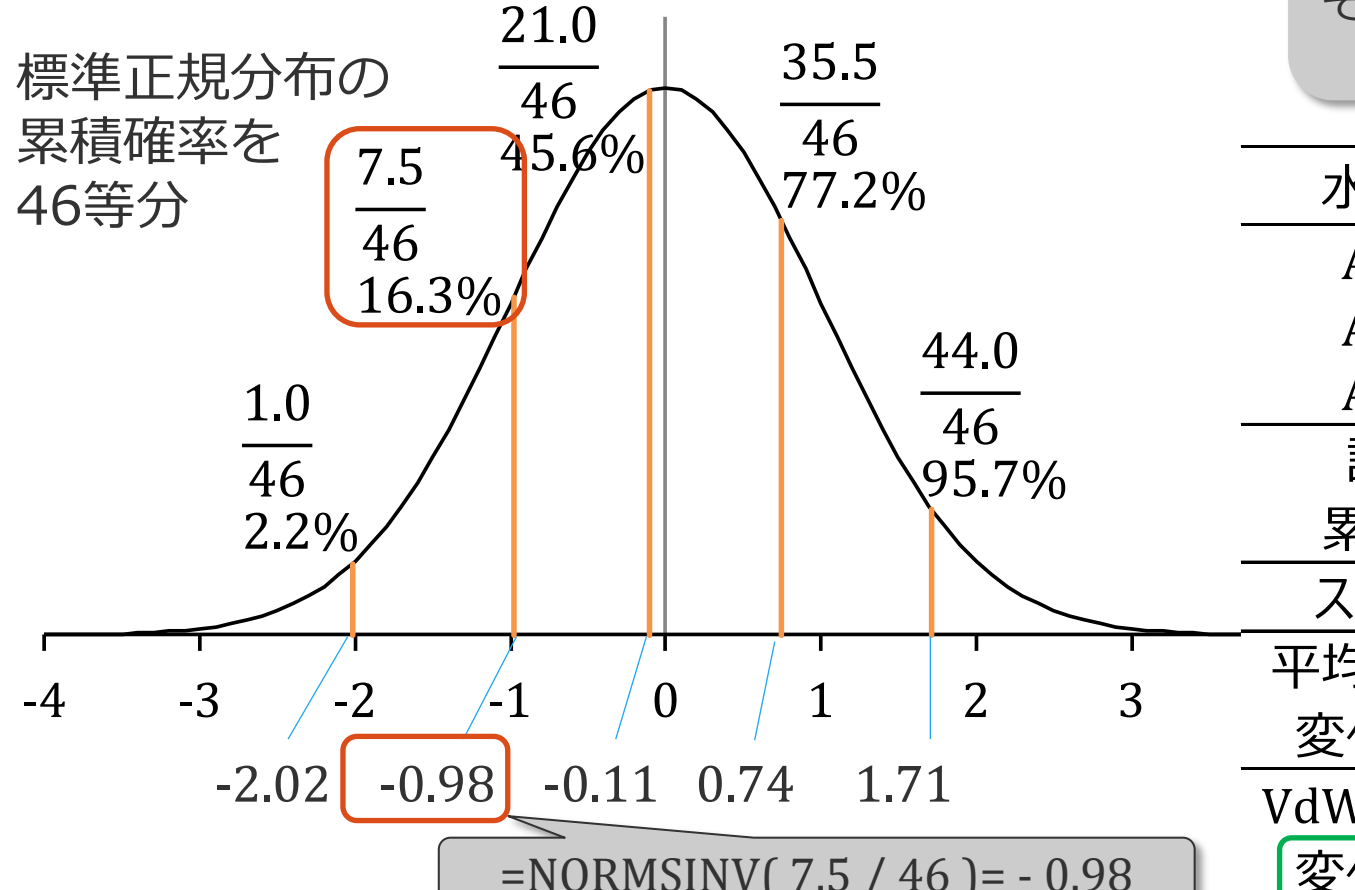

標準正規分布の累積確率を46に分割

 $N + 1 = 45 + 1 = 46$ 

その%点をKruskal-Wallis の検定と同様に計算 (第1部 §[3.7](https://mkkmkk.com/wp-content/uploads/Green1-3-7.pdf) p.175)

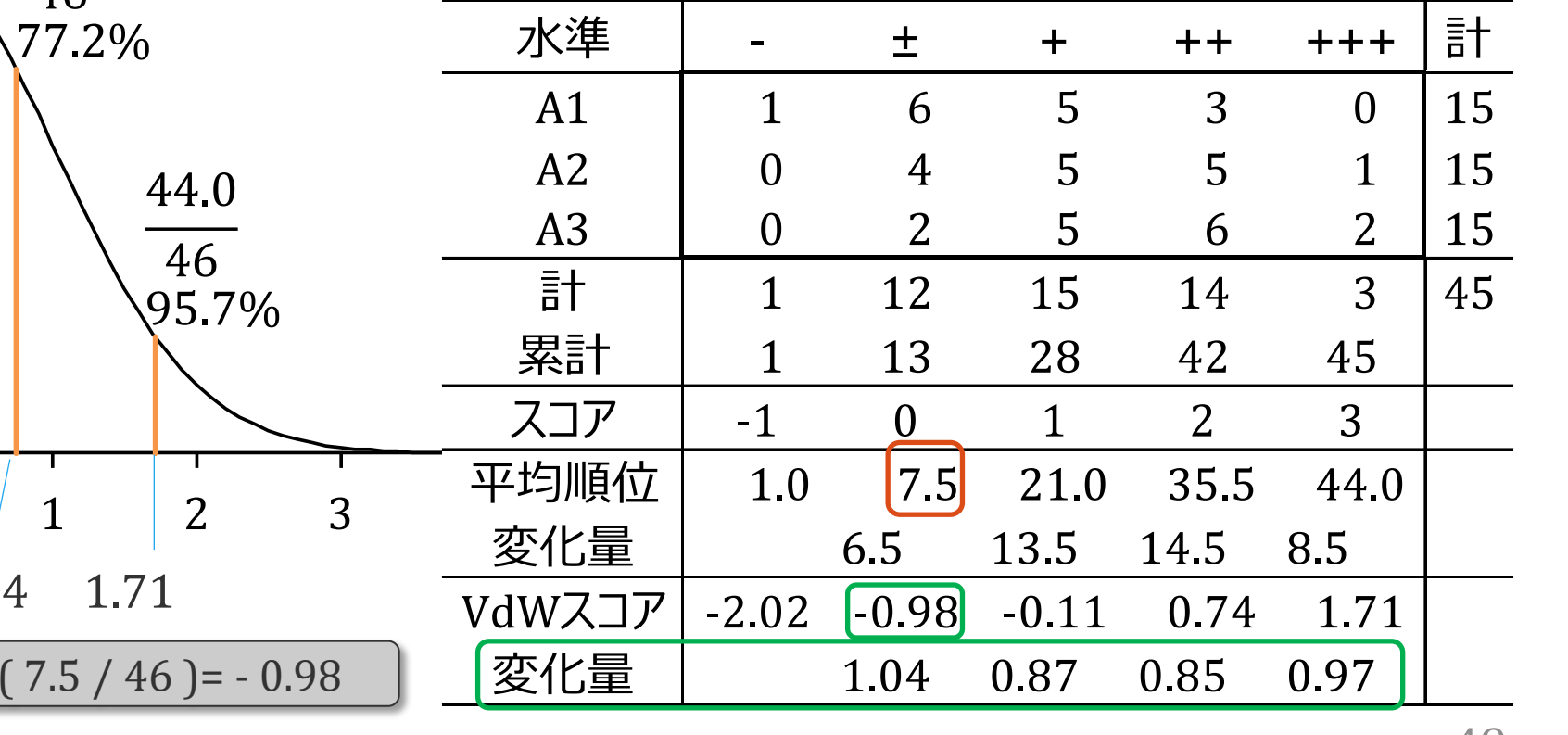

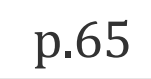

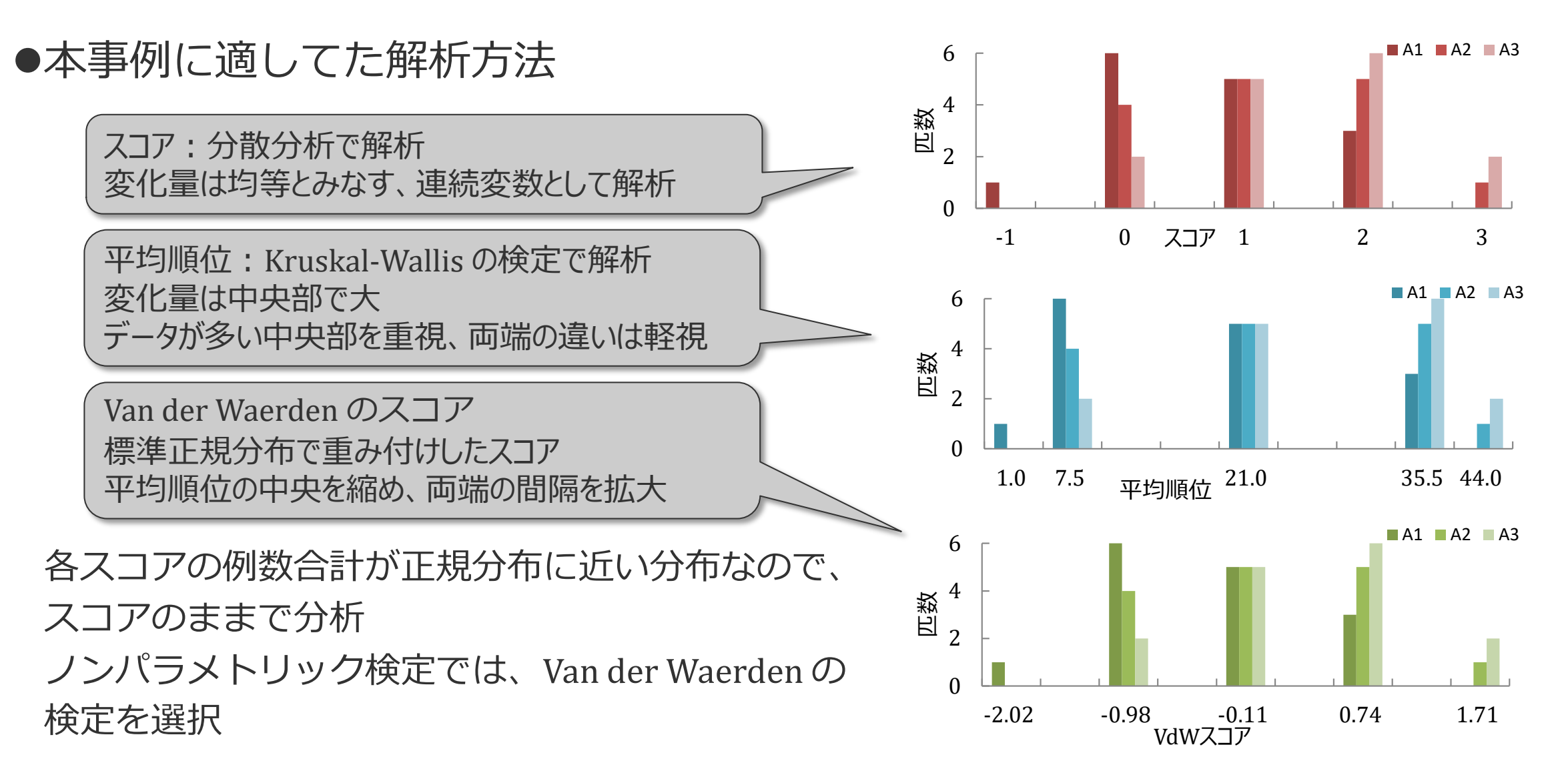

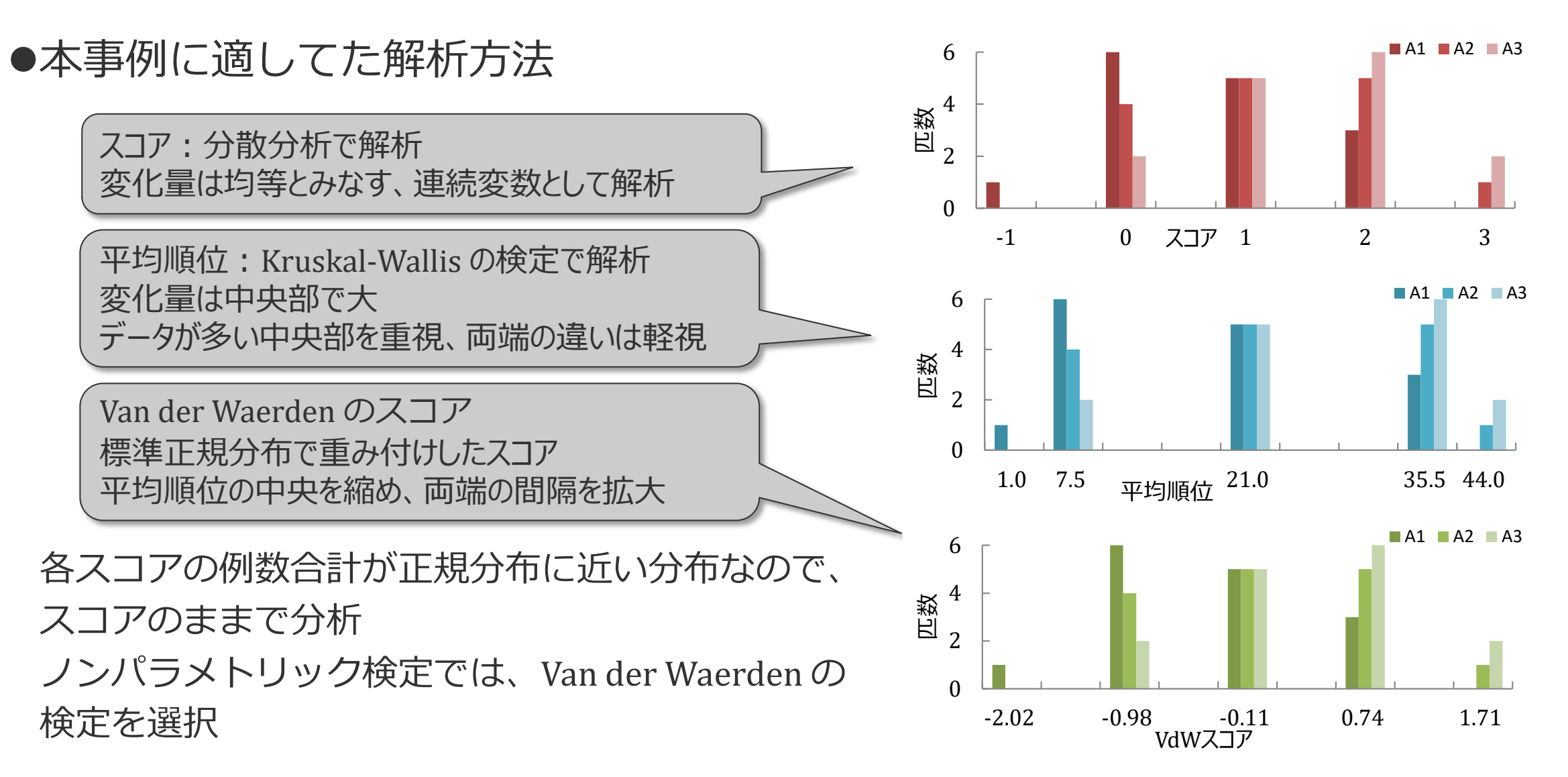

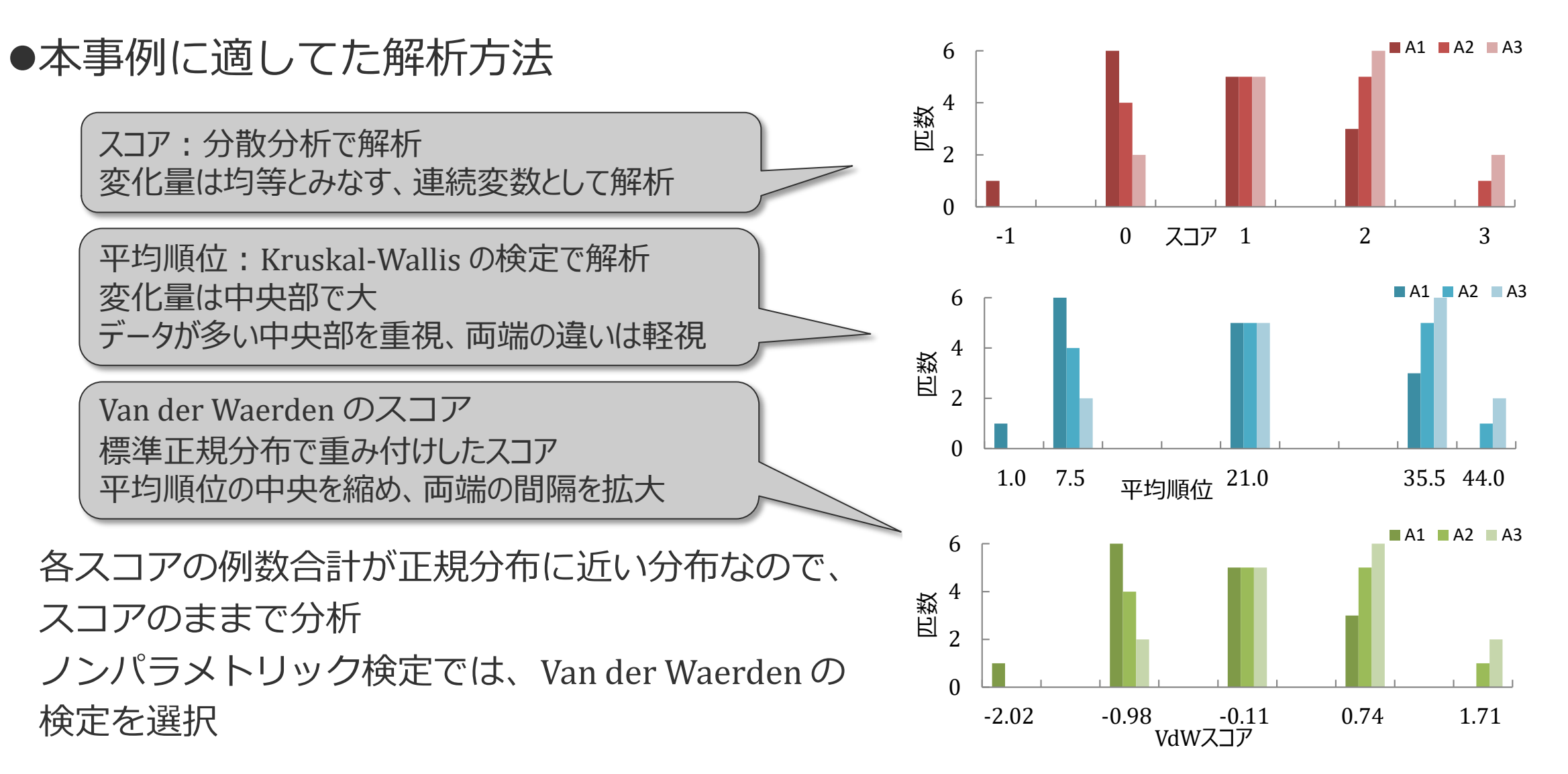

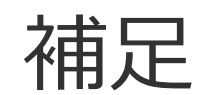

厚

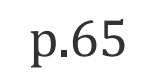

#### ● ノンパラメトリック検定の欠点

一般的に検出力が低い(特にサンプルサイズが小さい場合)

信頼区間が計算できない

2因子実験には適用できない

● ノンパラメトリック検定を機械的に選択してはならない

一連の実験データは、同様に解析されるべき 対数変換などの変換によりパラメトリツク検定が可 外れ値に対する慎重な対応 サンプルサイズが小さい場合は特に慎重に

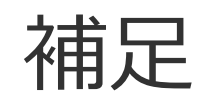

厚

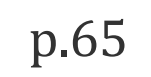

#### ● ノンパラメトリック検定の欠点

一般的に検出力が低い(特にサンプルサイズが小さい場合)

信頼区間が計算できない

2因子実験には適用できない

● ノンパラメトリック検定を機械的に選択してはならない

一連の実験データは、同様に解析されるべき 対数変換などの変換によりパラメトリツク検定が可 外れ値に対する慎重な対応 サンプルサイズが小さい場合は特に慎重に

まとめ

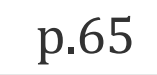

#### ノンパラメトリック検定

2組のデータの解析について、第1 部 §3.7 でかなり詳しく解説されている それを3 組以上の比較に拡張した

2 組の場合は順位検定をグラフ化して,その意味を理解できるように工夫 3 組以上をグラフ化することは難しい

イメージの中で拡張して,検定の意味を理解してほしい

●Van der Waerden の検定

第1部と本節で解説、合わせて本法を理解してほしい

 *y* が順序尺度である場合の解析 第3 部で詳しく取り上げられる

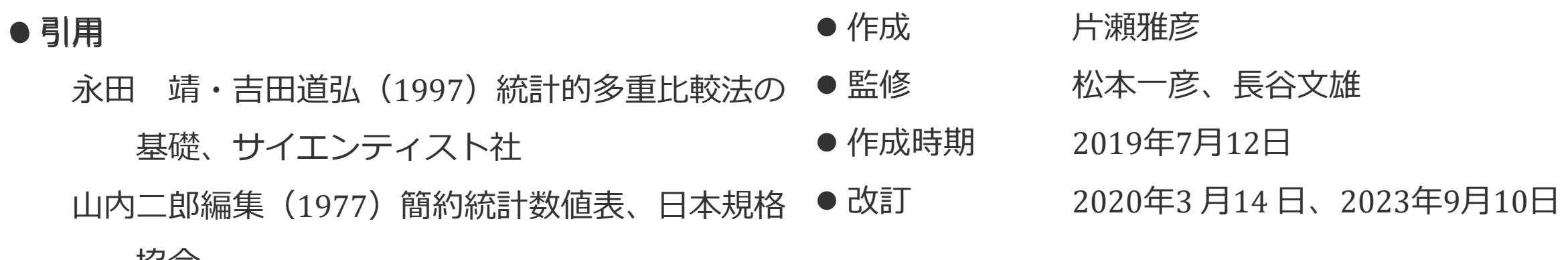

協会